**Министерство науки и высшего образования Российской Федерации**

Федеральное государственное бюджетное образовательное учреждение высшего образования

## **«ТОМСКИЙ ГОСУДАРСТВЕННЫЙ УНИВЕРСИТЕТ СИСТЕМ УПРАВЛЕНИЯ И РАДИОЭЛЕКТРОНИКИ» (ТУСУР)**

Факультет дистанционного обучения (ФДО)

## **Н. С. Легостаев**

# **МИКРОСХЕМОТЕХНИКА**

**Методические указания по выполнению курсового проекта для обучающихся с применением дистанционных образовательных технологий** Корректор: А. Н. Миронова

### **Легостаев Н. С.**

Микросхемотехника : методические указания по выполнению курсового проекта для обучающихся с применением дистанционных образовательных технологий / Н. С. Легостаев. – Томск : ФДО, ТУСУР, 2023. – 58 с.

Представлены общие методические указания по курсовому проектированию, определена тематика и порядок выполнения курсовых проектов, приведены требования к их содержанию и оформлению.

> © Легостаев Н. С., 2023 © Оформление. ФДО, ТУСУР, 2023

## **ОГЛАВЛЕНИЕ**

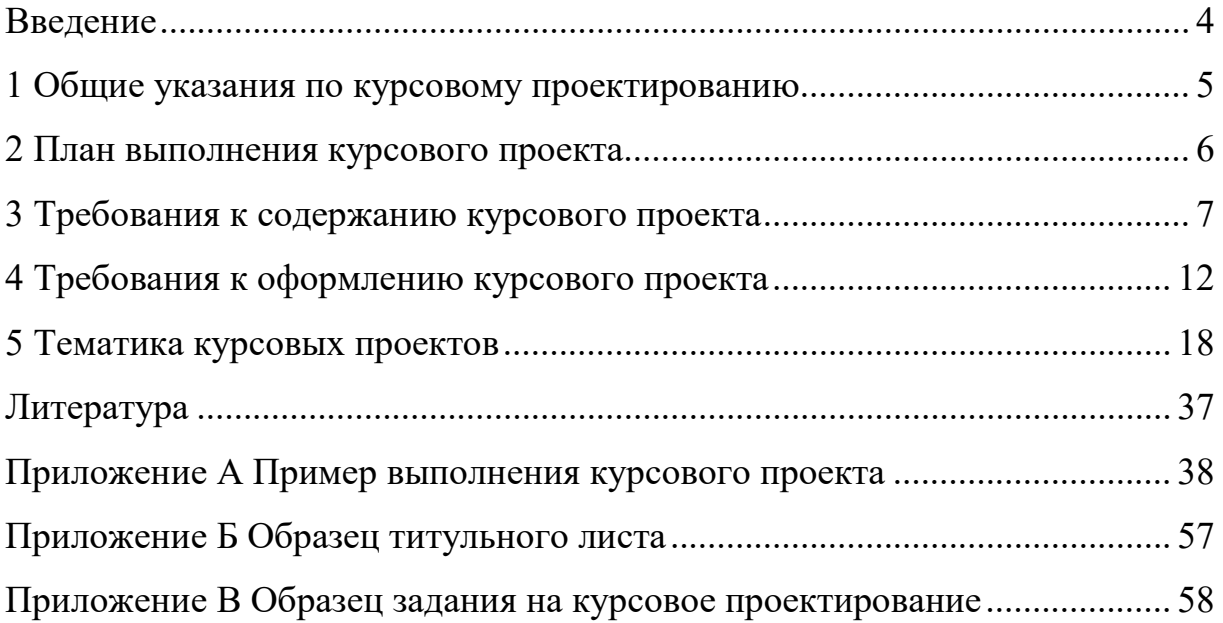

#### **ВВЕДЕНИЕ**

<span id="page-3-0"></span>Курсовое проектирование по дисциплине «Микросхемотехника» является важным видом учебной работы, направленным на формирование у обучающихся знаний основных приемов синтеза микроэлектронных структур, методик расчета основных статических параметров и характеристик функциональных узлов микроэлектронных структур, умений анализировать и систематизировать результаты исследований аналоговых, цифровых и аналого-цифровых микроэлектронных структур, представлять материалы в требуемом формате в области схемотехники цифровых и аналоговых интегральных схем.

#### <span id="page-4-0"></span>**1 ОБЩИЕ УКАЗАНИЯ ПО КУРСОВОМУ ПРОЕКТИРОВАНИЮ**

В соответствии с Образовательным стандартом ТУСУР 01-2021 «Работы студенческие по направлениям подготовки и специальностям технического профиля. Общие требования и правила оформления» курсовой проект (КП) – это учебная работа, содержащая решения поставленной задачи по отдельной учебной дисциплине, оформленная в виде конструкторских, технологических, программных и других проектных документов.

Тематика курсового проектирования по дисциплине «Микросхемотехника» посвящена математическому моделированию, расчету и анализу цифровых и аналоговых составляющих микросхемотехники, которые обладают внутренним единством, так как совместно используются в микроэлектронных структурах и имеют единую технологическую базу. Выполнение проекта базируется на знании теоретического материала курса «Микросхемотехника», а также на знаниях и умениях, полученных обучающимися при освоении предшествующих дисциплин: «Цифровая и микропроцессорная техника», «Материалы электронной техники», «Твердотельная электроника».

## **2 ПЛАН ВЫПОЛНЕНИЯ КУРСОВОГО ПРОЕКТА**

<span id="page-5-0"></span>Основные этапы выполнения курсового проекта:

1. Разработка методики определения основных статических параметров интегральной микросхемы.

2. Расчет статических параметров интегральной микросхемы.

3. Проверка полученных результатов путем имитационного моделирования с использованием стандартных программных пакетов.

4. Оформление результатов выполнения курсового проекта.

#### <span id="page-6-0"></span>**3 ТРЕБОВАНИЯ К СОДЕРЖАНИЮ КУРСОВОГО ПРОЕКТА**

Структура и содержание курсового проекта устанавливаются в соответствии с требованиями Образовательного стандарта ТУСУР 01-2021 «Работы студенческие по направлениям подготовки и специальностям технического профиля. Общие требования и правила оформления».

Проект должен содержать текстовый документ и графический материал. Текстовый документ именуется «Пояснительная записка к курсовому проекту» и включает в указанной ниже последовательности:

- **титульный лист;**
- **задание (техническое задание);**
- реферат на русском языке;
- реферат на английском языке;
- сокращения, обозначения, термины и определения;
- **оглавление;**
- **введение;**
- **основную часть;**
- **заключение;**
- **список использованных источников;**
- приложения.

Обязательные структурные элементы выделены полужирным шрифтом.

К графическому материалу относят чертежи и схемы, которые представляют в составе пояснительной записки к курсовому проекту.

Образец титульного листа приведен в приложении Б. Образец задания (технического задания) представлен в приложении В.

Содержание представляет собой элемент пояснительной записки, включающий упорядоченный перечень всех материалов курсового проекта, представляемых к защите. В содержании перечисляют введение, порядковые номера и заголовки разделов и подразделов, заключение, список использованных источников, обозначения и заголовки приложений пояснительной записки и указывают номера страниц, на которых начинаются соответствующие структурные элементы записки. При наличии самостоятельных конструкторских, технологических, программных и иных документов, помещаемых в пояснительную записку, их перечисляют в содержании с указанием обозначений и наименований.

В конце содержания перечисляют графический материал, представляемый к публичной защите, с указанием: «На отдельных листах». После обозначений приложений в скобках указывают их статус (обязательное, рекомендуемое, справочное). Номера подразделов приводят после абзацного отступа, равного двум знакам, относительно номеров разделов. При необходимости продолжения записи заголовка раздела или подраздела на второй (последующей) строке его начинают на уровне начала этого заголовка на первой строке, а при продолжении записи заголовка приложения – на уровне записи обозначения этого приложения. Размещают содержание после технического задания, в рамке формы 2 – первый лист и в рамках формы 2а – второй и последующие листы. Заголовок «СОДЕРЖАНИЕ» записывают в верхней части страницы, симметрично тексту прописными буквами обычным шрифтом и его увеличенным размером (кегль 16). Пример оформления содержания приведен в приложении А.

Во введении раскрывается актуальность темы курсового проекта, делается оценка современного состояния соответствующей научно-технической области, формулируется цель проекта, указывается область применения получаемых результатов, их научно-техническое значение. Введение не должно содержать требований, которые представлены в техническом задании. Не допускается деление текста введения на структурные элементы (пункты, подпункты и т. п.). Введение начинают на следующей странице после содержания. Заголовок «ВВЕДЕНИЕ» записывают в верхней части страницы

8

симметрично тексту прописными буквами обычным шрифтом и его увеличенным размером (кегль 16).

Структура и содержание основной части пояснительной записки должны отвечать требованиям технического задания. Основная часть делится на разделы и подразделы, указанные в задании на проектирование.

Заключение должно содержать выводы по результатам выполненного проекта, оценку полноты решения поставленных задач, рекомендации по использованию результатов проектирования. Выводы целесообразно формулировать в виде кратких тезисов с нумерацией отдельных пунктов, количество которых соответствует перечню поставленных задач.

В список использованных источников включают все источники, на которые имеются ссылки в пояснительной записке. Источники в списке *нумеруют в порядке их упоминания в тексте*. Каждая библиографическая запись нумеруется арабскими цифрами без точки и начинается с абзацного отступа. Заголовок «СПИСОК ИСПОЛЬЗОВАННЫХ ИСТОЧНИКОВ» записывают в верхней части страницы симметрично тексту прописными буквами обычным шрифтом и его увеличенным размером (кегль 16). Примеры библиографических описаний источников приведены в приложении А.

В приложения рекомендуется включать материал, дополняющий основную часть пояснительной записки. В приложениях целесообразно приводить графический материал большого объема или формата, таблицы большого формата, дополнительные расчеты, описания аппаратуры и приборов, описания алгоритмов и программ, задач, решаемых с использованием программного обеспечения персональных компьютеров, и т. д. На все приложения в тексте пояснительной записки должны быть даны ссылки. Приложения располагают после списка использованных источников в порядке ссылок на них в тексте. Приложения обозначают заглавными буквами русского алфавита, начиная с А, за исключением букв Ё, З, И, О, Ч, Ь, Ы, Ъ, которые приводят после слова «ПРИЛОЖЕНИЕ». Если в документе одно приложение, оно обозначается «ПРИЛОЖЕНИЕ А».

По статусу приложения могут быть обязательными (предусмотренные техническим заданием), рекомендуемыми или справочными. Каждое приложение начинают с новой страницы. В верхней части страницы, симметрично тексту, приводят слово «ПРИЛОЖЕНИЕ», записанное прописными буквами обычным шрифтом и его увеличенным размером (кегль 16), и обозначение приложения. Под ними в скобках указывают статус приложения, используя слова: «обязательное», «рекомендуемое» или «справочное», записанные обычным шрифтом строчными буквами (кегль 14). Допускается размещение на одной странице двух (и более) последовательно расположенных приложений, если их можно полностью изложить на этой странице. Содержание приложения указывают в его заголовке, который располагают симметрично тексту, приводят в виде отдельной строки (или строк), печатают строчными буквами с первой прописной и выделяют полужирным шрифтом и увеличенным размером (кегль 16). Приложения имеют общую с основной частью пояснительной записки сквозную нумерацию страниц. В тексте записки при ссылках на обязательные приложения используют слова: «...в соответствии с приложением...», а при ссылках на рекомендуемые и справочные - слова: «...приведен в приложении...».

Основная часть пояснительной записки должна содержать:

• описание назначения и функциональных особенностей схемотехнической реализации комбинационного цифрового устройства;

• аналитические соотношения для расчета статических параметров анализируемой схемы;

• параметрический синтез схемы заданной структуры и определение параметров элементов как элементов полупроводниковой интегральной схемы.

 $10<sup>1</sup>$ 

Графическая часть курсового проекта должна содержать схему электрическую принципиальную исследуемой электронной цепи (с перечнем элементов), графики рассчитанных характеристик.

#### <span id="page-11-0"></span>**4 ТРЕБОВАНИЯ К ОФОРМЛЕНИЮ КУРСОВОГО ПРОЕКТА**

Работа должна быть выполнена с использованием компьютера. При создании текстового файла страницы работы должны соответствовать формату А4 (210х297 мм) и иметь следующие размеры полей: левое – 30 мм, правое – 15 мм, верхнее и нижнее – 20 мм. Абзацный отступ должен быть одинаковым по всему тексту работы (в том числе и в маркированных и нумерованных списках перечислений) и равен 1,25 см. Выравнивание текста производится по ширине страницы.

Тип шрифта для всего текста работы – Times New Roman черного цвета размером 14 пт. Междустрочный интервал – 1,5 строки (в таблицах и рисунках используется одинарный междустрочный интервал).

Графический материал может быть подготовлен в других редакторах и вставлен в текст пояснительной записки.

В пояснительной записке должна применяться стандартная терминология.

В тексте пояснительной записки перед обозначением параметра дают его наименование, например: «коэффициент разветвления включенного логического элемента  $k_{\mathrm{pa}3}^0$ ». Следует применять стандартизованные единицы физических величин, их наименования и обозначения.

Текст пояснительной записки разделяют на разделы, подразделы, пункты. Каждый раздел рекомендуется начинать с новой страницы. Разделы должны иметь порядковые номера в пределах пояснительной записки, обозначенные арабскими цифрами и записанные с абзацного отступа. Подразделы и пункты должны иметь нумерацию в пределах каждого раздела или подраздела. Отдельные разделы могут не иметь подразделов и состоять непосредственно из пунктов. Если раздел или подраздел состоит из одного пункта, этот пункт также нумеруется. Точка в конце номеров разделов, подразделов, пунктов не ставится. Разделы и подразделы должны иметь

12

заголовки; пункты, как правило, заголовков не имеют. Заголовки следует выполнять с абзацного отступа с прописной буквы без точки в конце и без подчеркивания. В начале заголовка помещают номер соответствующего раздела, подраздела, пункта. Переносы слов в заголовках не допускаются. Если заголовок состоит из двух предложений, их разделяют точкой. Расстояние между заголовком и текстом должно быть равно удвоенному межстрочному расстоянию: между заголовками раздела и подраздела – одному межстрочному расстоянию.

Все таблицы нумеруют в пределах раздела арабскими цифрами. Над левым верхним углом таблицы помещают надпись «Таблица» с указанием номера таблицы, например: «Таблица 2.1» (первая таблица второго раздела). Таблица может иметь название. Название таблицы помещают после номера таблицы через тире с прописной буквы. На все таблицы должны быть ссылки в тексте пояснительной записки. Таблицу следует располагать непосредственно после абзаца, где она упоминается впервые, или на следующей странице.

Все иллюстрации в тексте пояснительной записки именуются рисунками. Рисунки нумеруются в пределах раздела (приложения) арабскими цифрами, например: «Рисунок 2.1» (первый рисунок второго раздела), «Рисунок В.3» (третий рисунок приложения В). Рисунок может иметь подрисуночный текст. Слово «рисунок», его номер и подрисуночную надпись помещают ниже изображения и пояснительных данных симметрично рисунку, например: «Рисунок 1.2 – Схема бистабильной ячейки с раздельными входами установки». На все рисунки должны быть ссылки в тексте пояснительной записки. Рисунки должны размещаться сразу после ссылки или на следующей странице.

Формулы следует выделять из текста в отдельную строку. Значения символов и числовых коэффициентов, входящих в формулу, должны быть приведены непосредственно под формулой. Значение каждого символа дают с новой строки в той последовательности, в какой они приведены в формуле. Первая строка расшифровки должна начинаться со слова «где» без двоеточия после него. Формулы, следующие одна за другой и не разделенные текстом, отделяют запятой. Формулы должны нумероваться в пределах раздела (приложения) арабскими цифрами. Номер формулы должен состоять из номера раздела и порядкового номера формулы, разделенных точкой. Номер указывают с правой стороны листа на уровне формулы в круглых скобках, например: (3.1). Формулы следует набирать в редакторе формул MathType.

#### Пример

Средняя статическая потребляемая мощность определяется по формуле:

$$
P_{\text{n.cp}} = \frac{P_{\text{n}}^0 + P_{\text{n}}^1}{2} = E \frac{I_{\text{n}}^0 + I_{\text{n}}^1}{2},
$$
\n(3.1)

где  $I_{\Pi}^0$ ,  $I_{\Pi}^1$  – токи;  $P_{\Pi}^0 = EI_{\Pi}^0$ ,  $P_{\Pi}^1 = EI_{\Pi}^1$  – мощности, потребляемые включенным и выключенным элементом соответственно.

При многократном упоминании устойчивых словосочетаний в тексте следует использовать аббревиатуры или сокращения. При первом упоминании должно быть приведено полное название с указанием в скобках сокращенного названия или аббревиатуры, например: «конъюнктивная нормальная форма (КНФ)». При последующих упоминаниях следует употреблять сокращенное название или аббревиатуру. Расшифровку аббревиатур и сокращений, установленных государственными стандартами и правилами русской орфографии, допускается не приводить, например: ТТЛ, МДП-транзистор, ПИНЧ-типа, ВАХ и др.

Запись числовых расчетов выполняют в следующем порядке:

- $\bullet$  dopmyna:
- $3$ нак «<sup>=</sup>» (равно);

• подстановка числовых величин и коэффициентов в последовательности буквенных обозначений в формуле и через пробел – обозначение единицы физической величины результата;

- $3HAK \ll 3$  (равно);
- результат с единицей физической величины:

$$
R = \frac{U}{I} = \frac{125}{16 \cdot 10^{-3}} = 7,8 \cdot 10^{3} \text{ Om}.
$$

Нумерация страниц пояснительной записки должна быть сквозной, первой страницей является титульный лист. На титульном листе и в задании на проектирование номер страницы не проставляется. Номера страниц указываются в правом нижнем углу листа.

#### Требования к оформлению графического материала

Графический материал должен отвечать требованиям действующих стандартов. Схемы и чертежи следует выполнять на форматах, установленных ГОСТ 2.301-68.

Оформление электрических схем должно соответствовать требованиям комплекса отечественных государственных стандартов Единой системы конструкторской документации (ЕСКД).

Проектным документам в КП должны быть присвоены обозначения. В общем случае обозначения проектного документа имеют следующую структуру:

• код разработчика (аббревиатура факультета и двухбуквенная аббревиатура КП - для курсовых проектов);

- точка;
- код классификационной характеристики по классификатору ЕСКД;
- точка;
- порядковый номер варианта (три цифры от 001 до 050);

• код вида документа по ГОСТ 2.102-2013 (ПЗ - для пояснительной записки; ЭЗ - для схемы электрической принципиальной).

В качестве классификатора в рамках выполнения курсового проекта по дисциплине «Микросхемотехника» достаточно использовать класс классификатора ЕСКД: 43 «Микросхемы, приборы полупроводниковые, электровакуумные, пьезоэлектрические, квантовой электроники, резисторы соединители, преобразователи электроэнергии, средства вторичного электропитания» (https://classinform.ru/ok-eskd/kod-43.html).

Пример обозначения схемы электрической принципиальной в КП на тему «Логический элемент И-НЕ транзисторно-транзисторной логики с повышенной нагрузочной способностью», выполненном студентом заочной формы обучения с применением дистанционных образовательных технологий: ФДО КП.431271.001Э3 [согласно классификатору ЕСКД: 43:  $4312 -$ средства  $431 -$ микросхемы интегральные; вычислительные: 43127 – логические элементы; 431271 – И, ИЛИ, НЕ, И-НЕ, ИЛИ-НЕ].

Перечень элементов выполняют в виде самостоятельного документа. Перечень элементов оформляют в виде таблицы, заполняемой сверху вниз. В графах таблицы указывают следующие данные:

• в графе «Поз. обозначение» - позиционные обозначения элементов, устройств и функциональных групп;

• в графе «Наименование»: для элемента (устройства) – наименование в соответствии с документом, на основании которого этот элемент (устройство) применен, и обозначение этого документа (основной конструкторский документ, государственный стандарт, отраслевой стандарт, технические условия); для функциональной группы - наименование;

• в графе «Примечание» рекомендуется указывать технические данные элемента (устройства), не содержащиеся в его наименовании.

Код перечня должен состоять из буквы «П» и кода схемы, к которой выпускают перечень, например код перечня элементов к электрической принципиальной схеме ПЭЗ. При этом в основной надписи (графа 1) указывают наименование изделия, а также наименование документа «Перечень элементов». Перечень элементов выполняют на формате А4. Основную надпись и дополнительные графы к ней выполняют по ГОСТ 2.104-2006 (формы 2 и 2а).

Элементы в перечень записывают группами в алфавитном порядке буквенных позиционных обозначений. В пределах каждой группы, имеющей одинаковые буквенные позиционные обозначения, элементы располагают по возрастанию порядковых номеров. При выполнении на схеме цифровых обозначений в перечень их записывают в порядке возрастания. Элементы одного типа с одинаковыми параметрами, имеющие на схеме последовательные порядковые номера, допускается записывать в перечень в одну строку. В этом случае в графу «Поз. обозначение» вписывают только позиционные обозначения с наименьшим и наибольшим порядковыми номерами, например: R3, R4; С8...С12, а в графу «Кол.» – общее количество таких элементов.

<span id="page-17-0"></span>Тематика курсового проектирования связана с методами расчета и проектирования схемотехнических решений, используемых при разработке цифровых полупроводниковых интегральных схем на основе биполярных и МДП-транзисторов.

Технические характеристики и режимы эксплуатации современных микроэлектронных структур в значительной степени определяются параметрами логических элементов.

Технические требования на разработку логических элементов транзисторно-транзисторной логики, транзисторно-транзисторной логики с диодами Шоттки, на переключателях тока и логических элементов на МДП-транзисторах представлены в таблицах 5.1–5.4.

Выбор варианта схемы комбинационного цифрового устройства для выполнения курсового проекта осуществляется по общим правилам с использованием следующей формулы:

$$
V = (N \times K) \text{ div } 100,
$$

где *V* – искомый номер варианта,

*N* – общее количество вариантов,

*K* – код варианта,

div – целочисленное деление.

При *V* = 0 выбирается максимальный вариант.

#### **Тема курсового проекта (для всех вариантов)**

«Полупроводниковая интегральная схема комбинационного цифрового устройства».

#### **Задание на курсовой проект (для всех вариантов)**

Для комбинационного цифрового устройства выполнить анализ схемы, получить аналитические соотношения для расчета статических параметров анализируемой схемы, выполнить численные расчеты.

**Варианты схем комбинационного цифрового устройства**

## **Вариант 1**

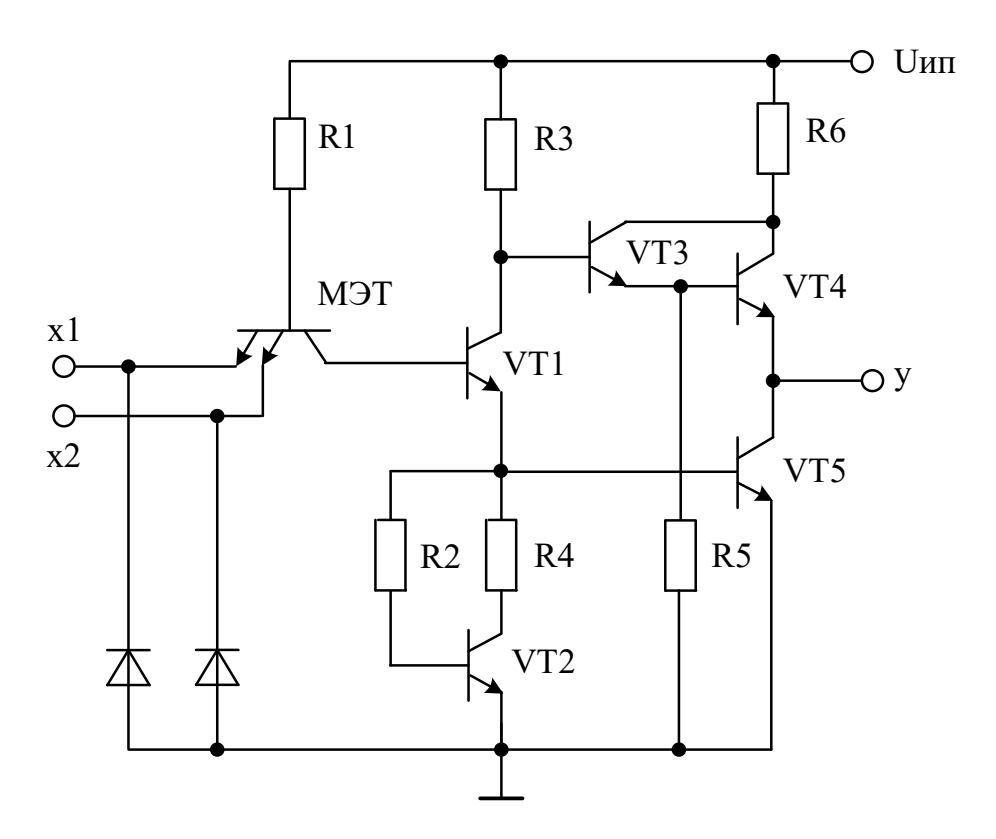

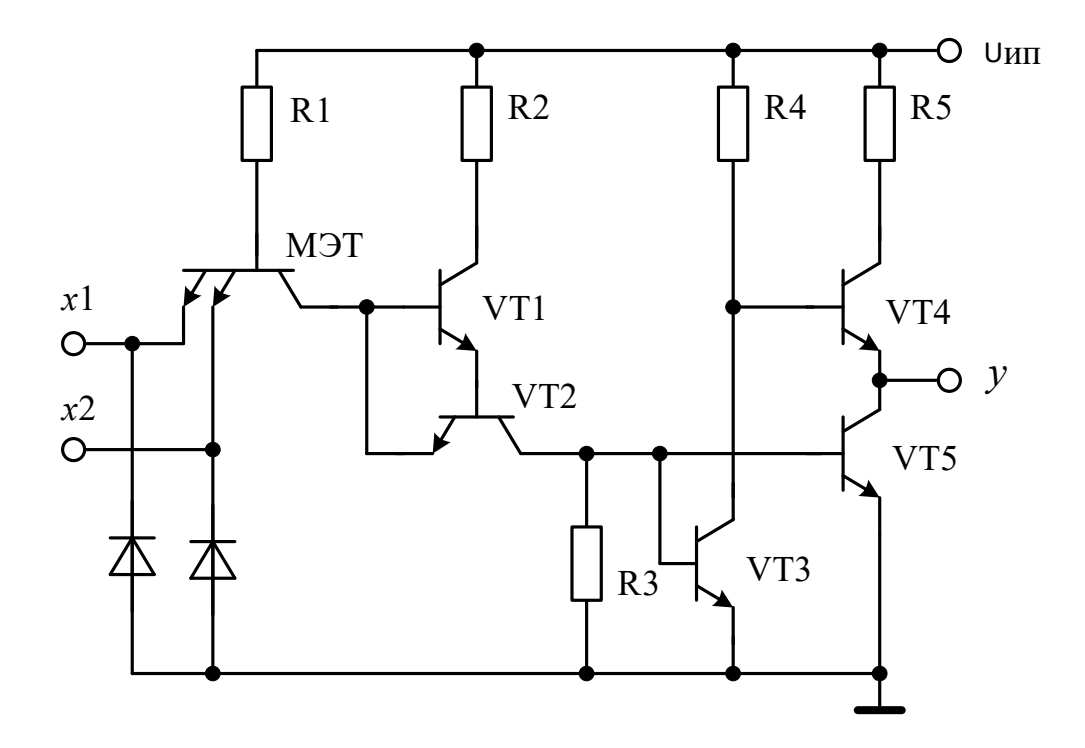

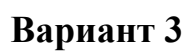

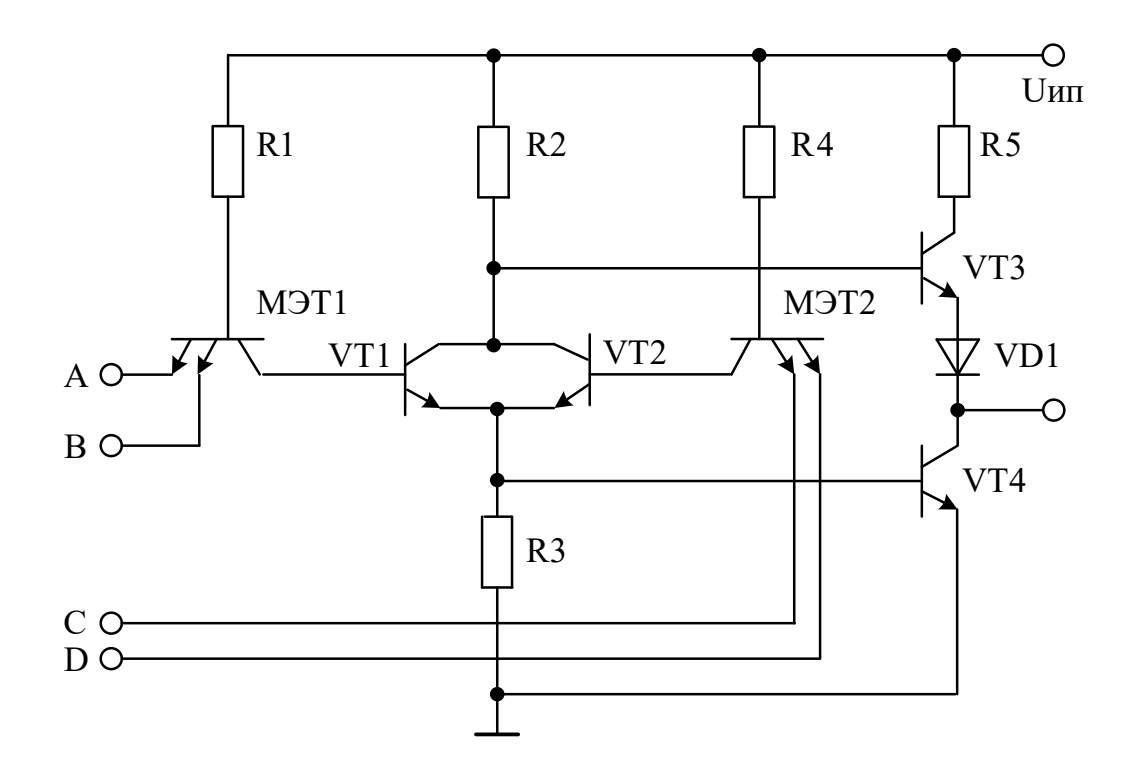

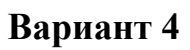

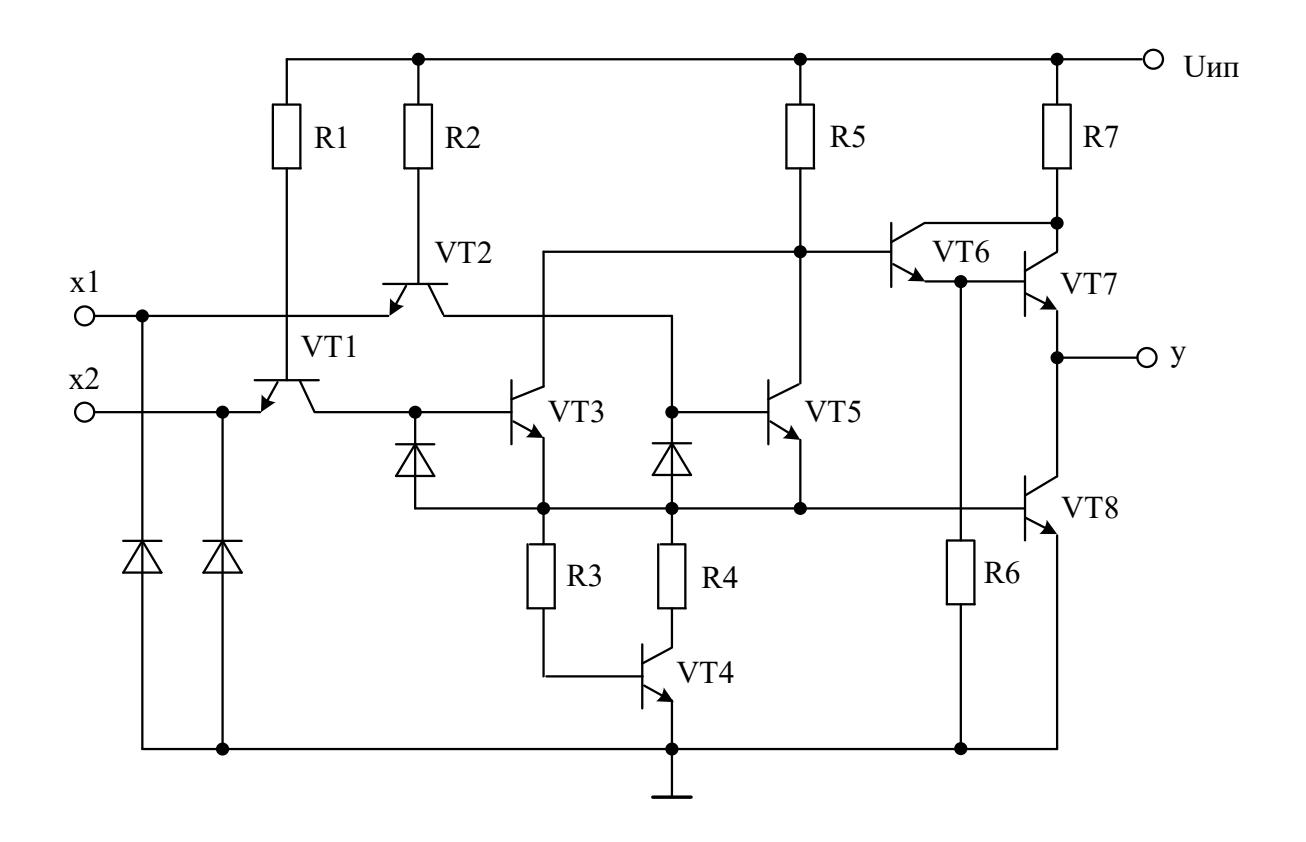

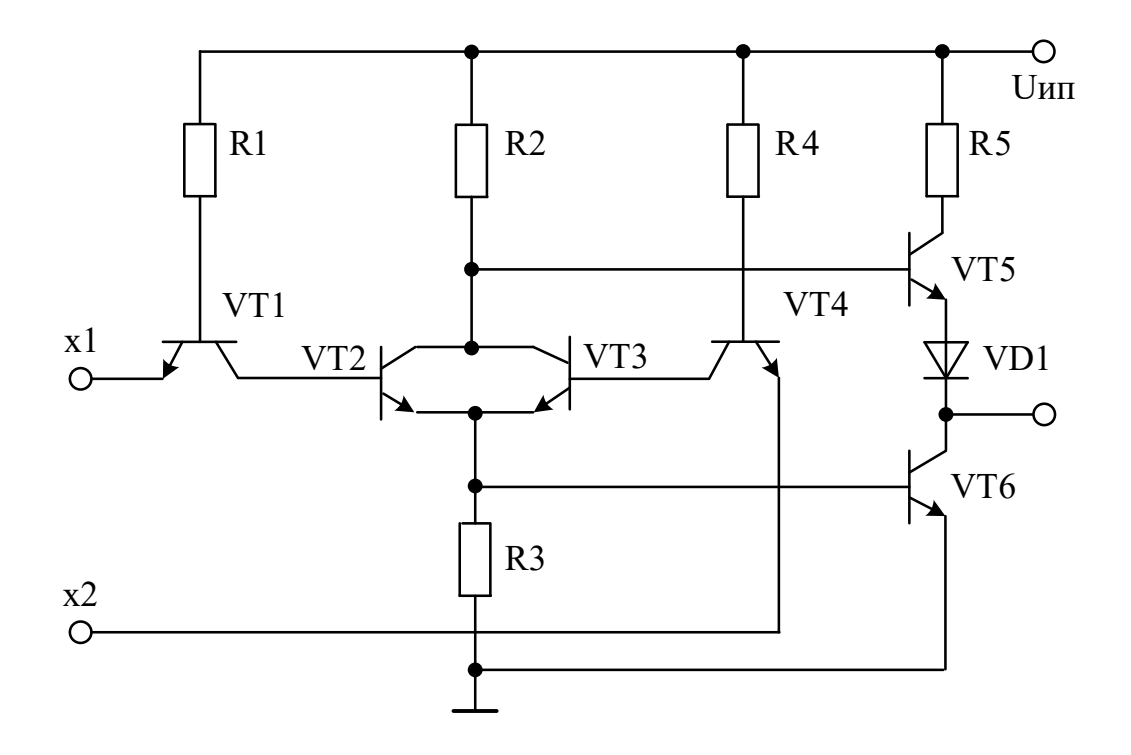

**Вариант 6**

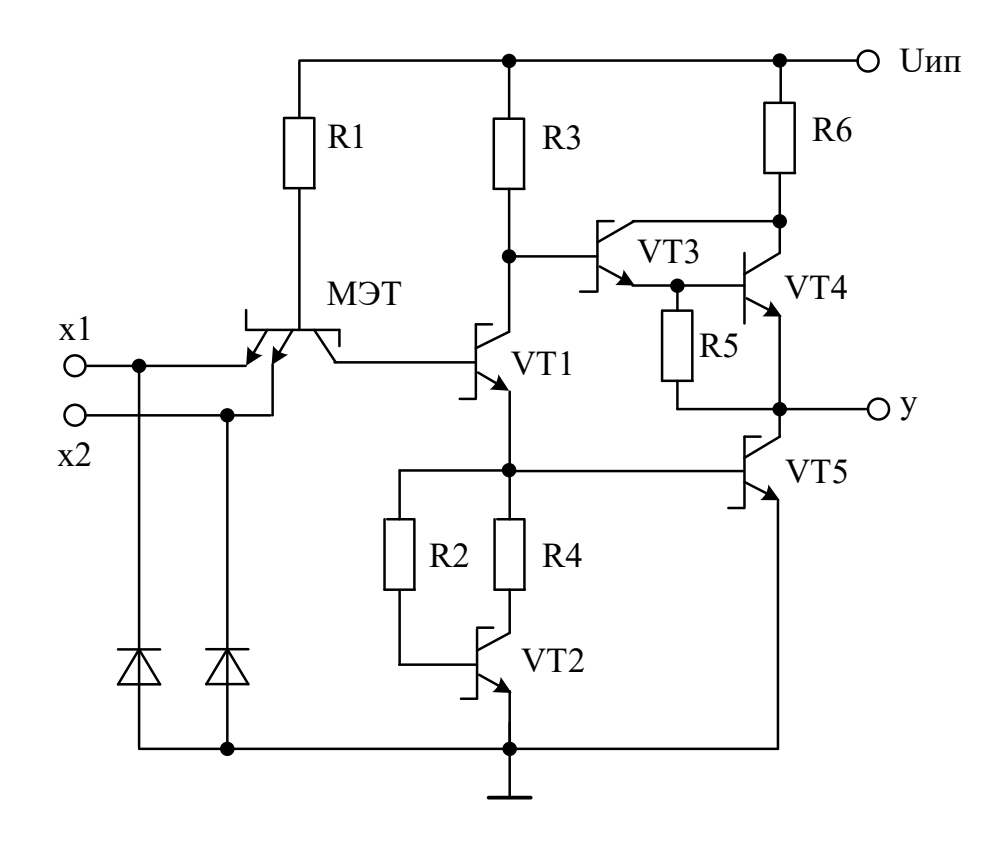

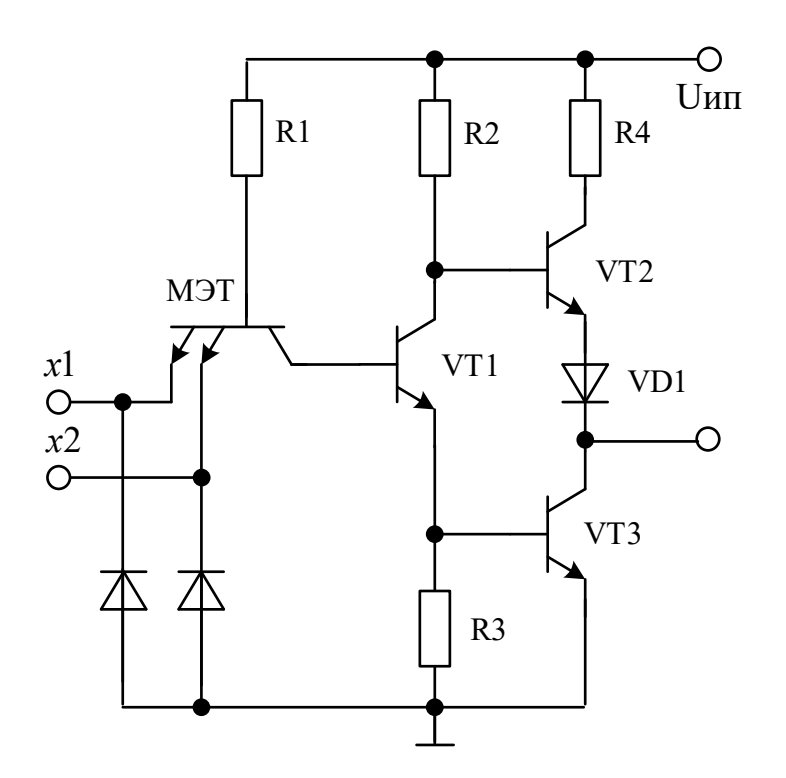

**Вариант 8**

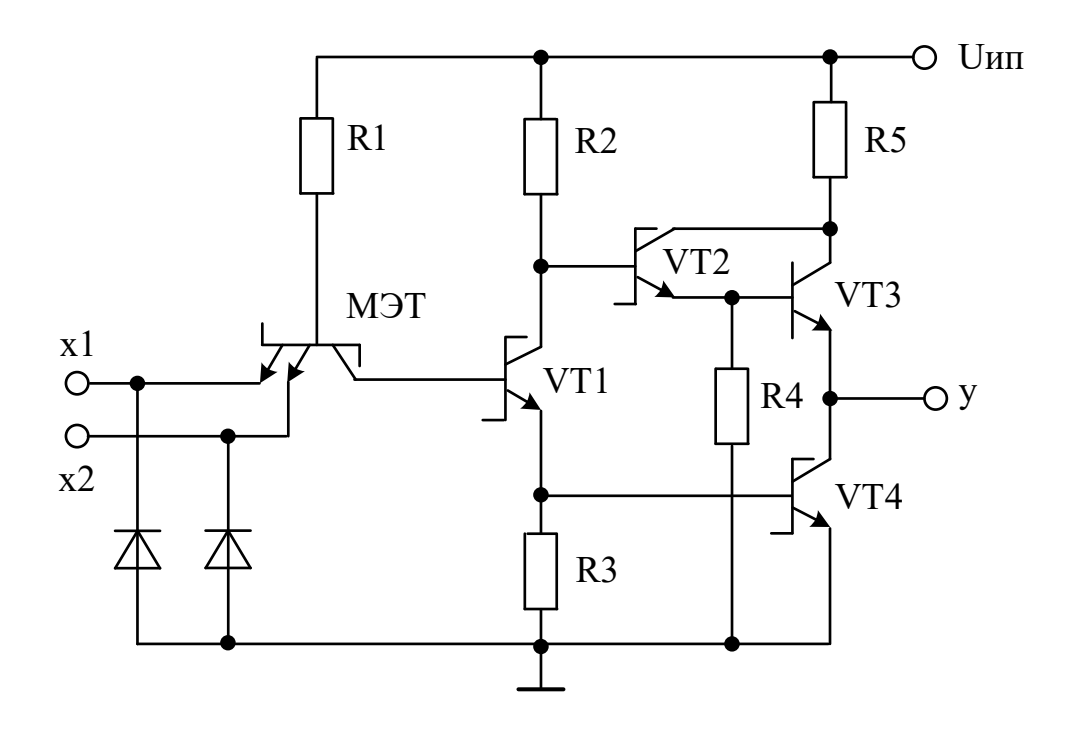

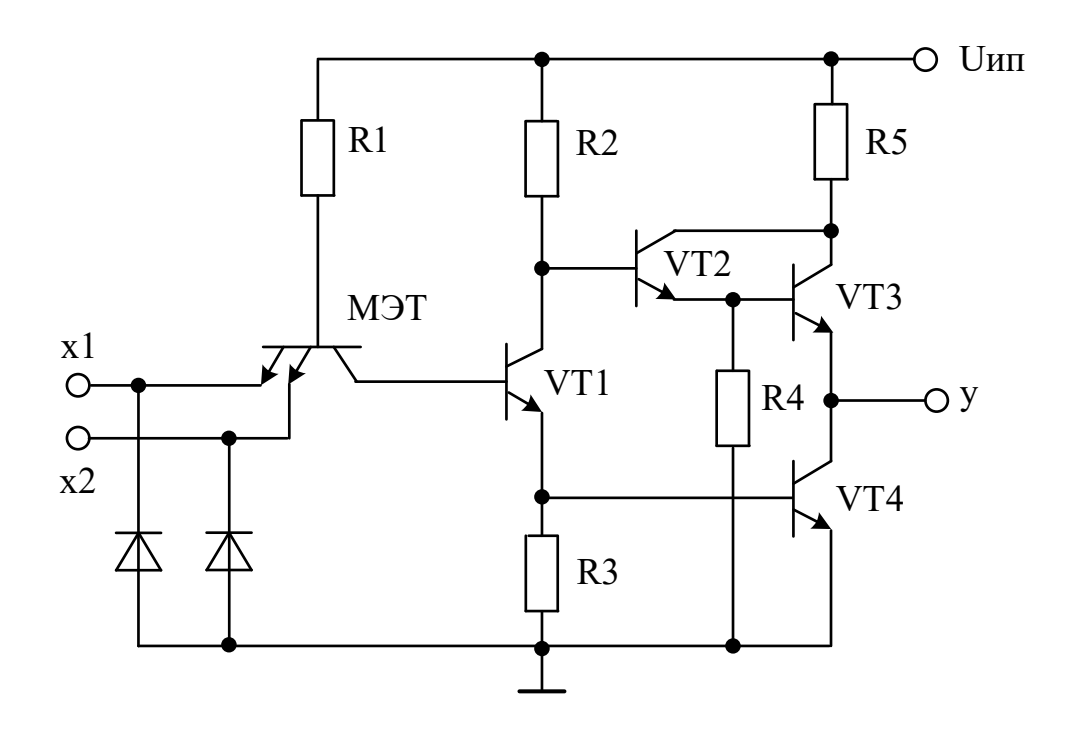

**Вариант 10**

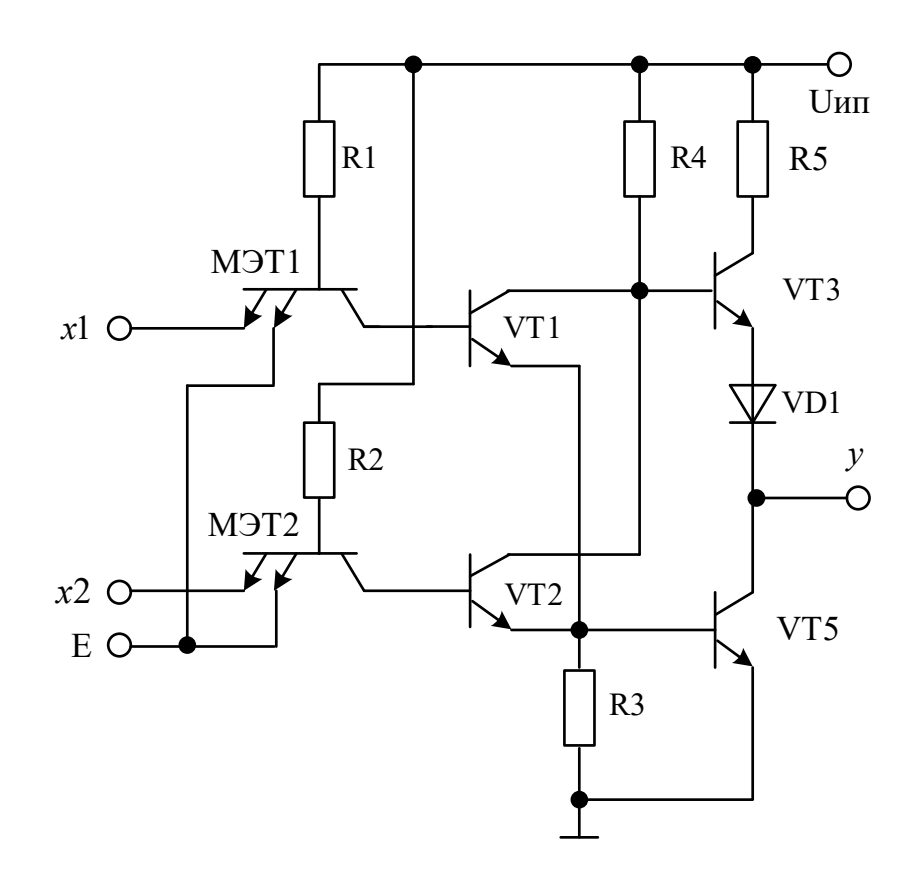

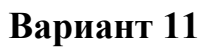

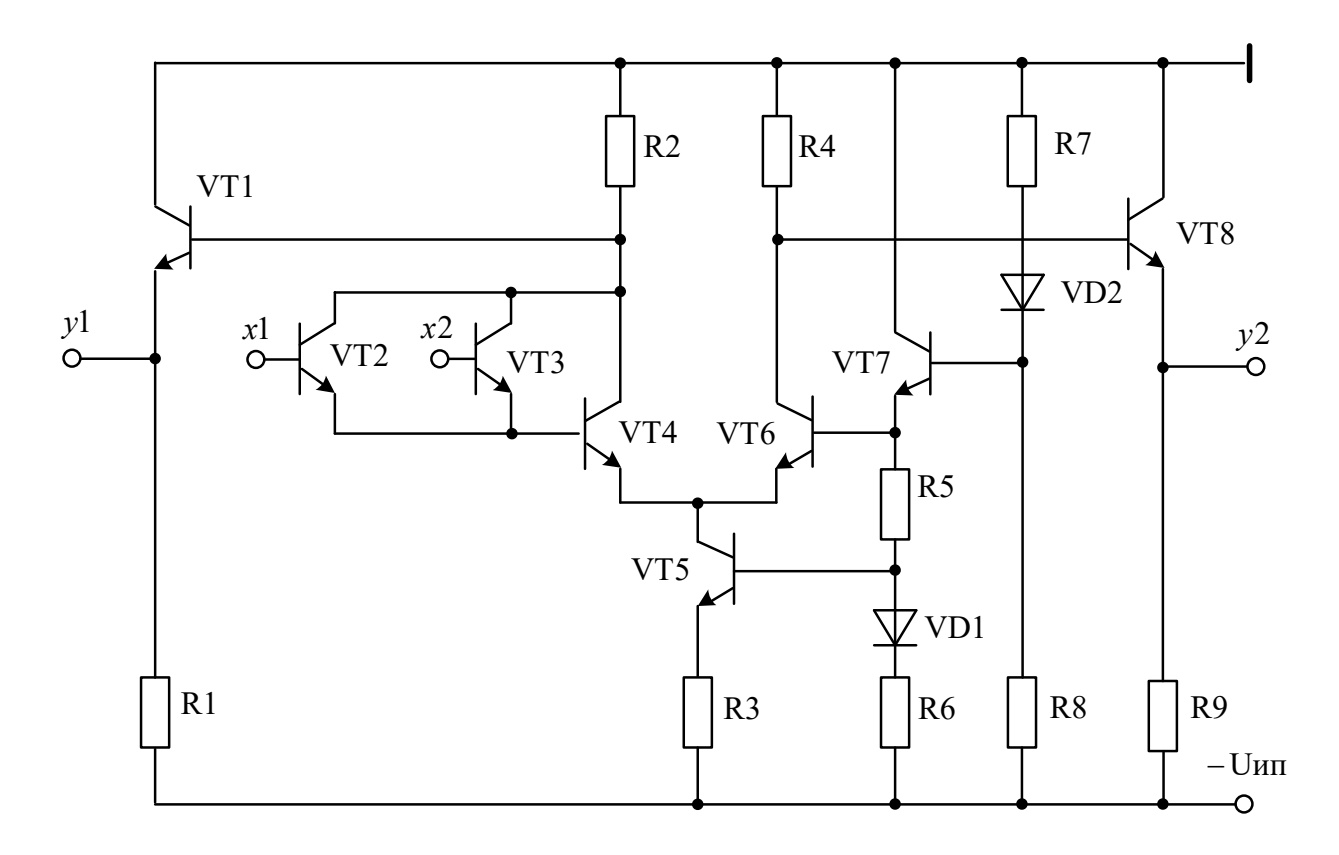

**Вариант 12**

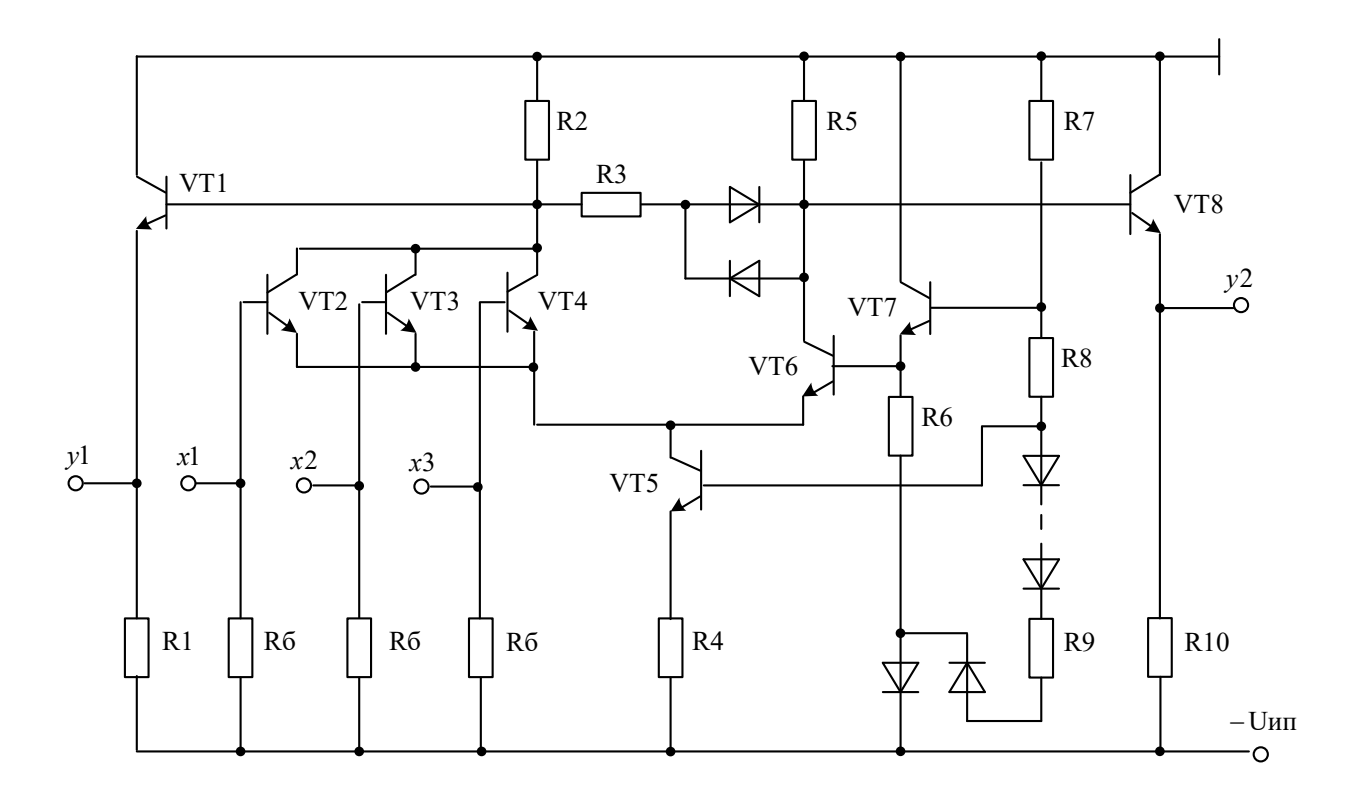

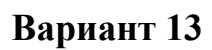

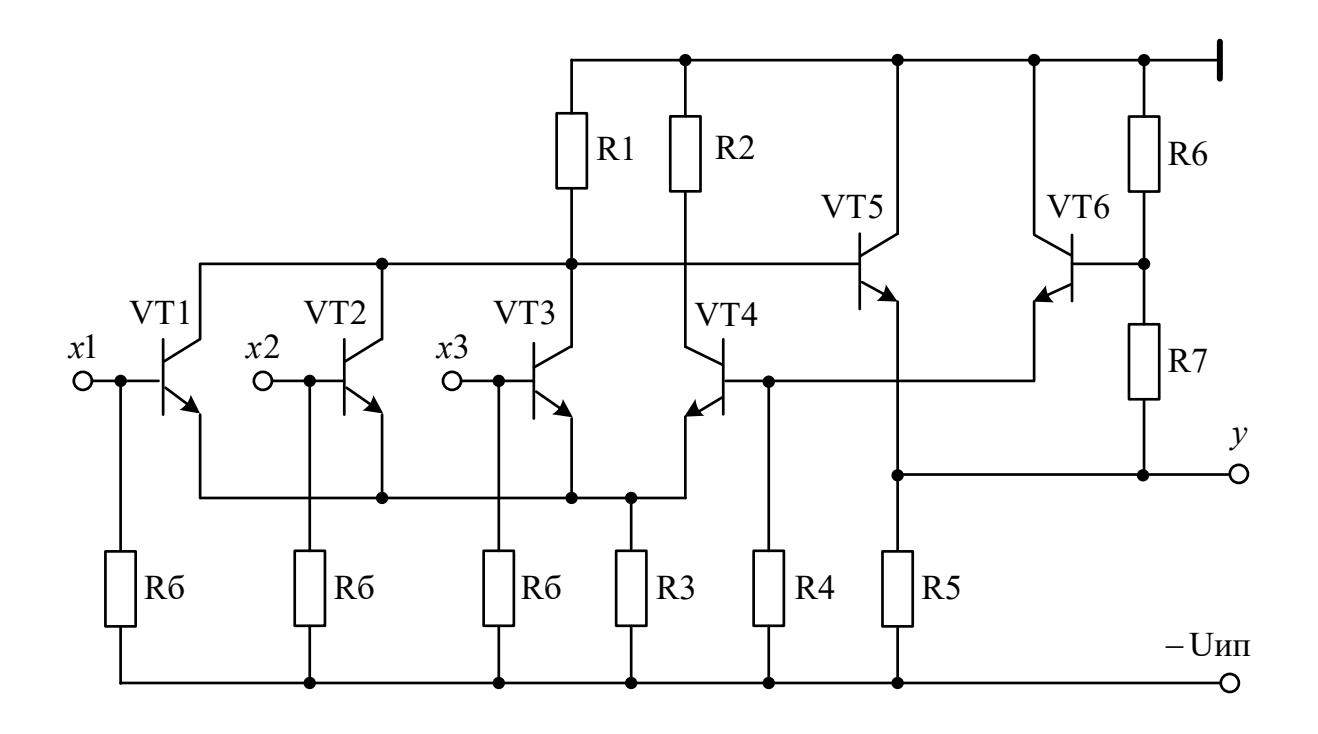

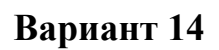

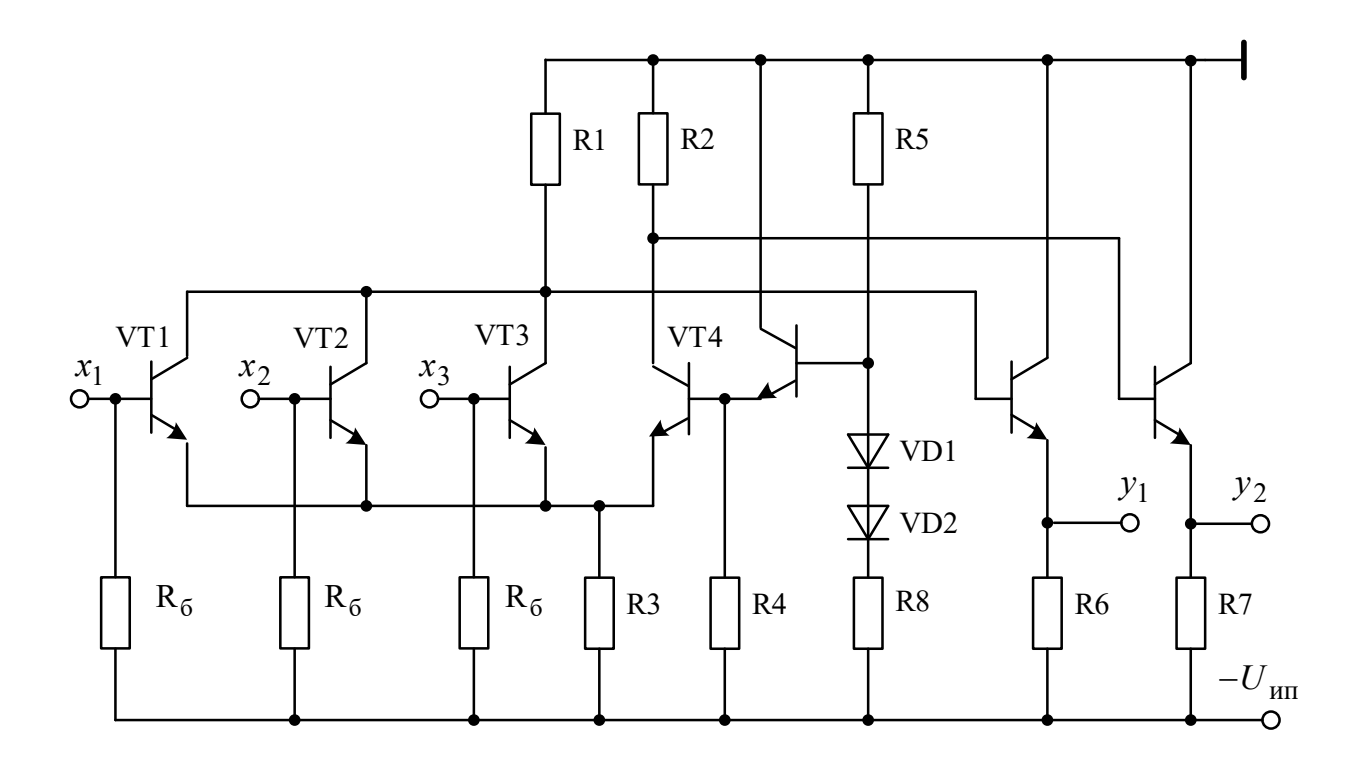

25

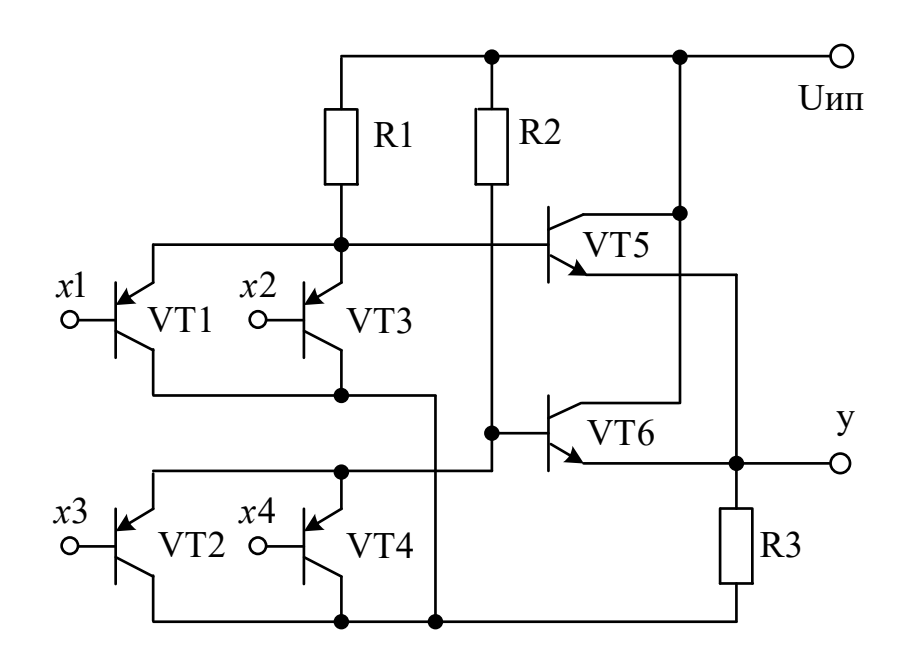

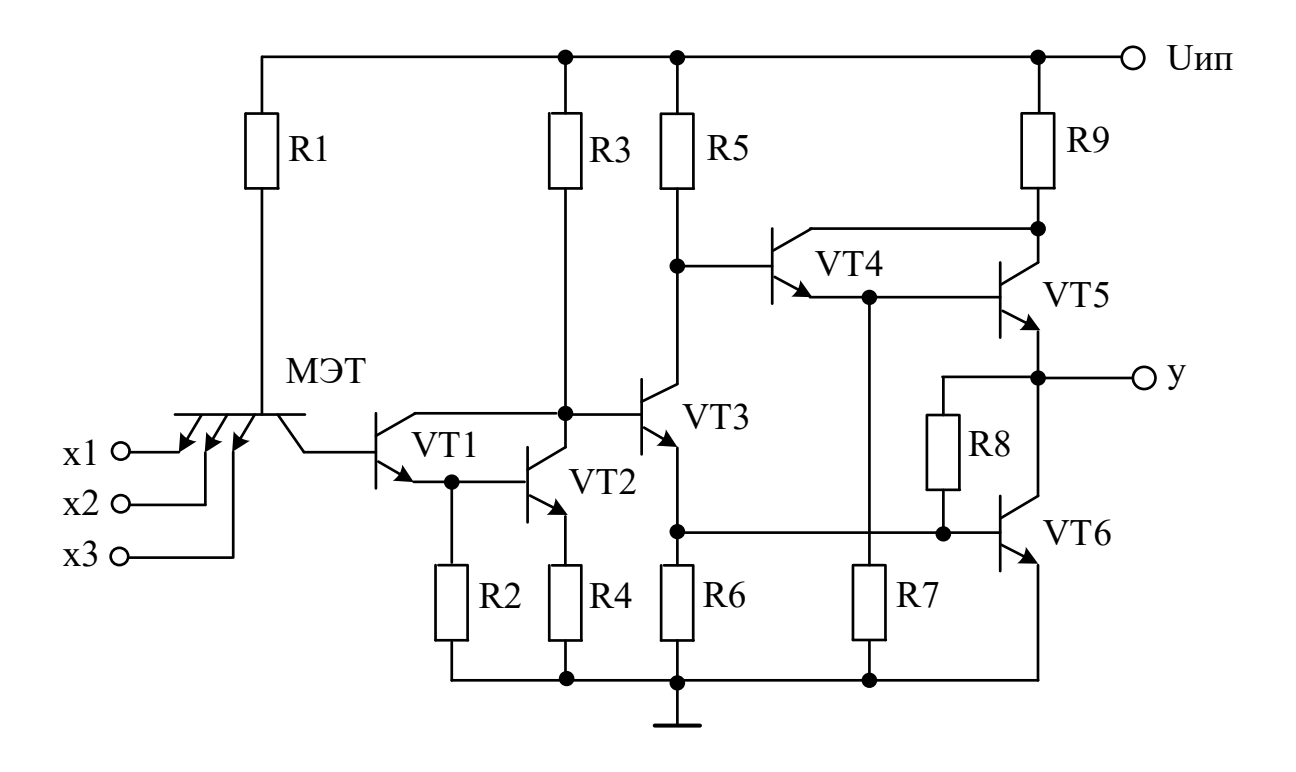

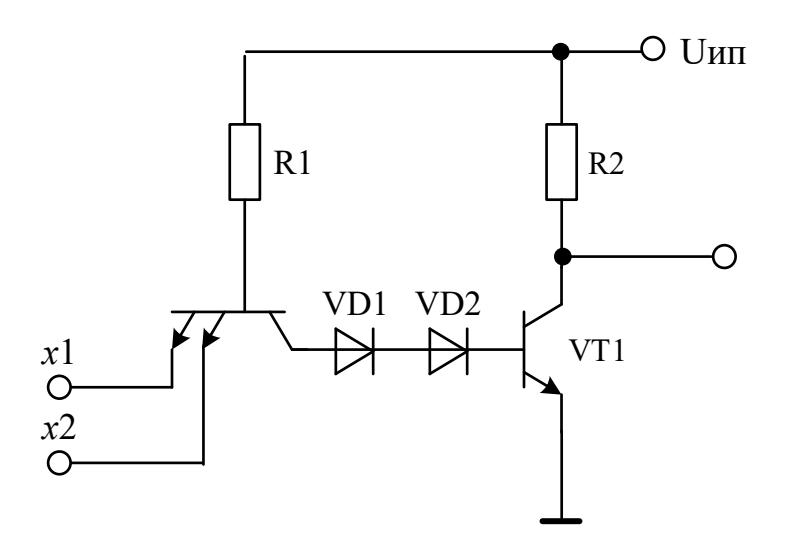

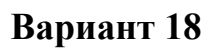

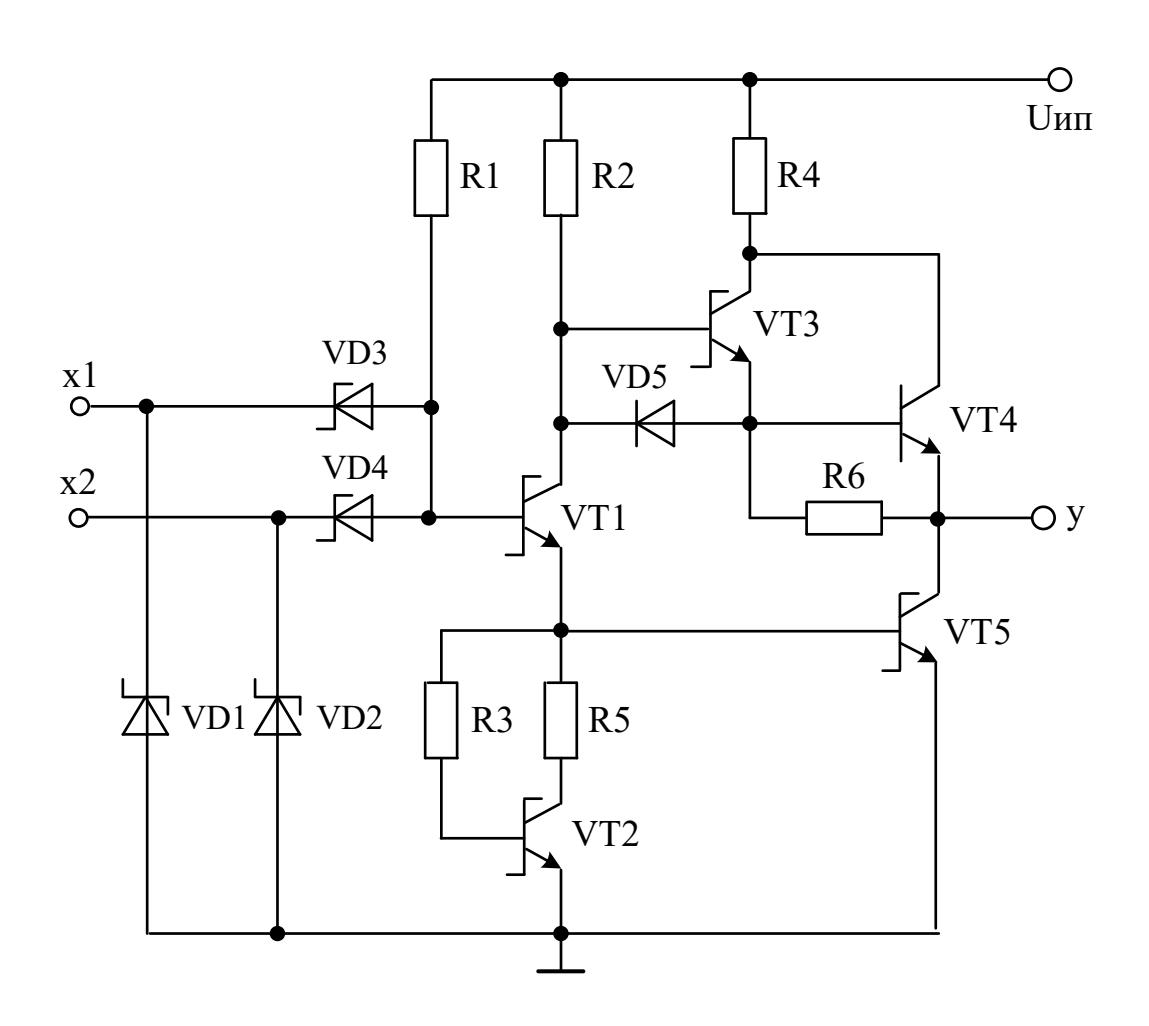

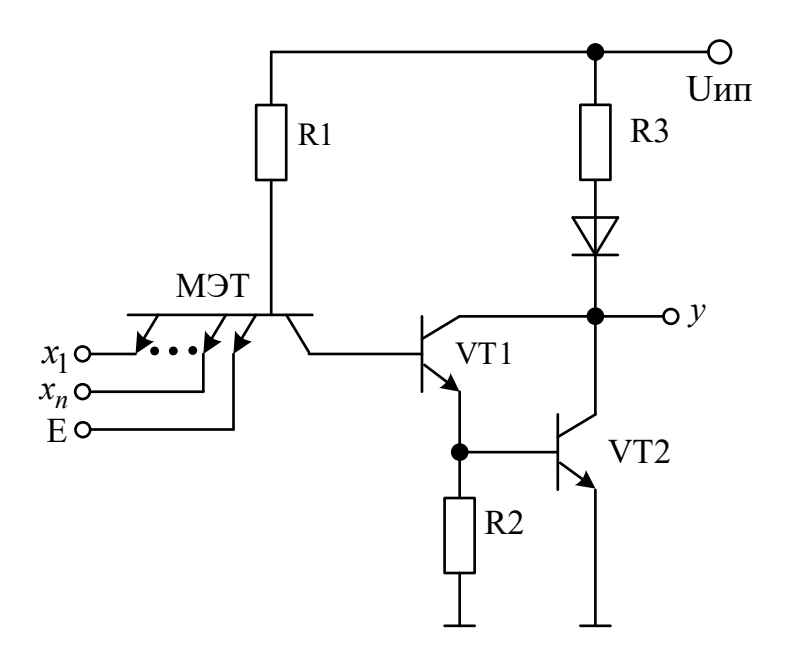

Вариант 20

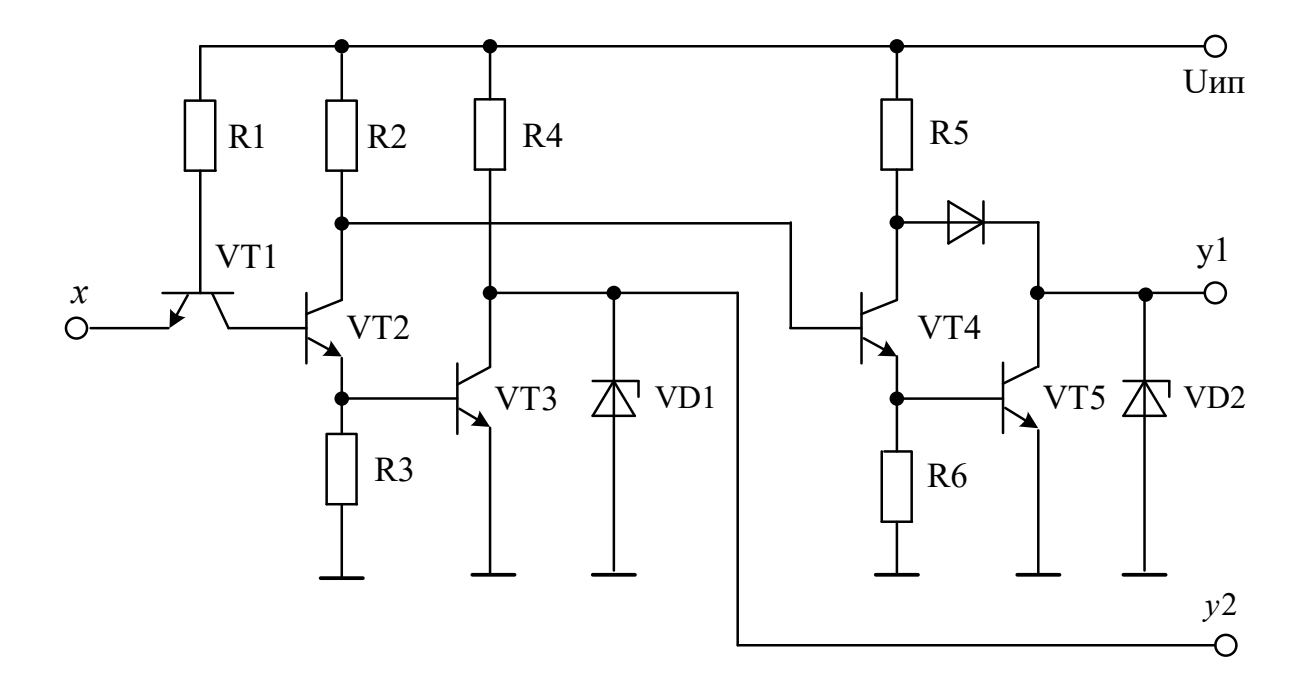

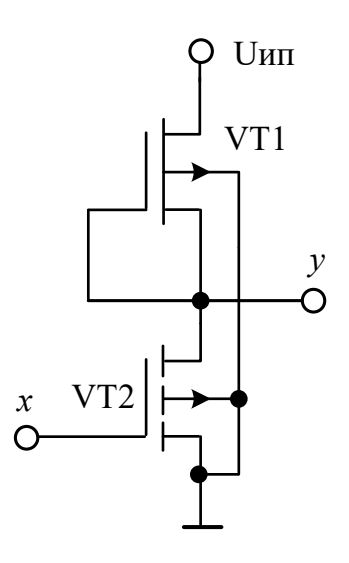

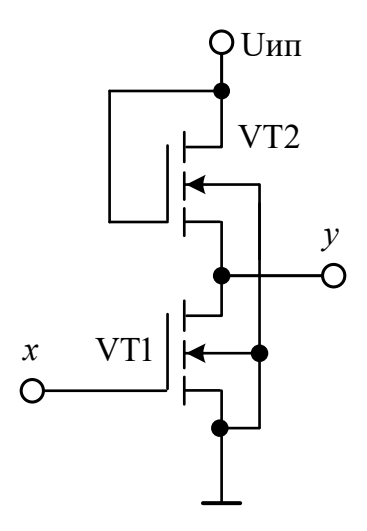

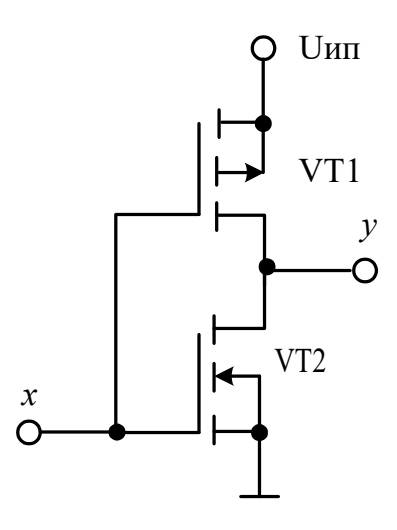

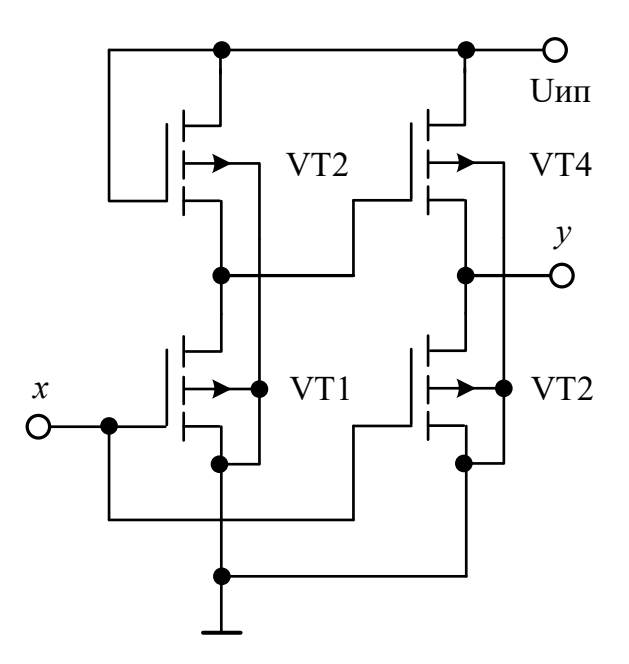

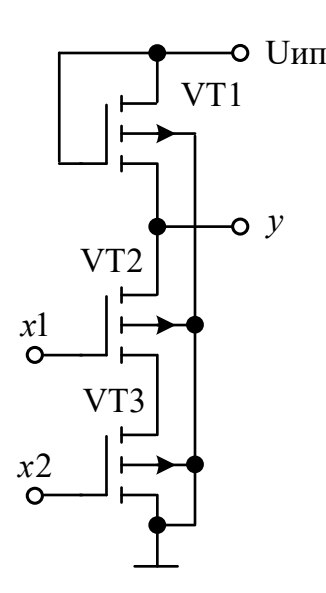

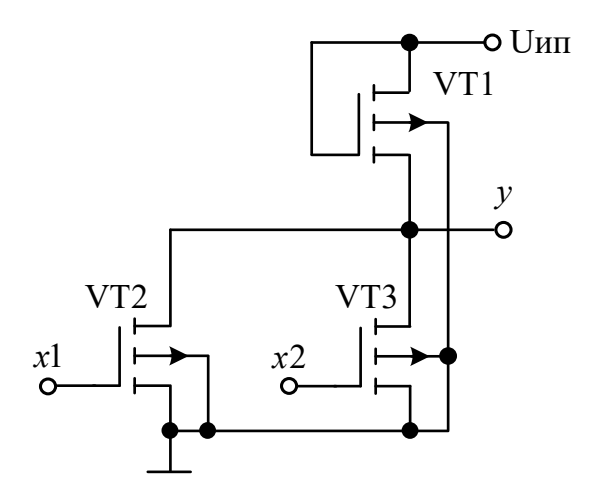

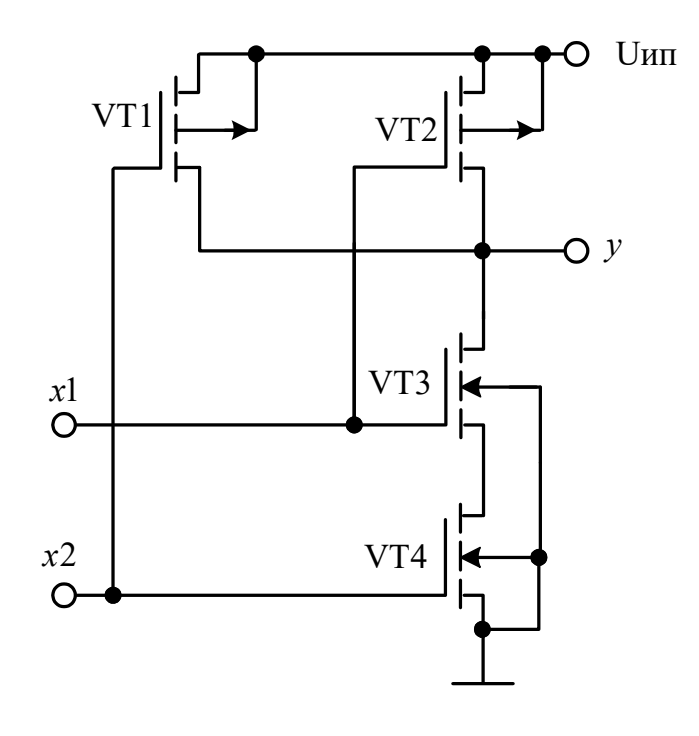

**Вариант 28**

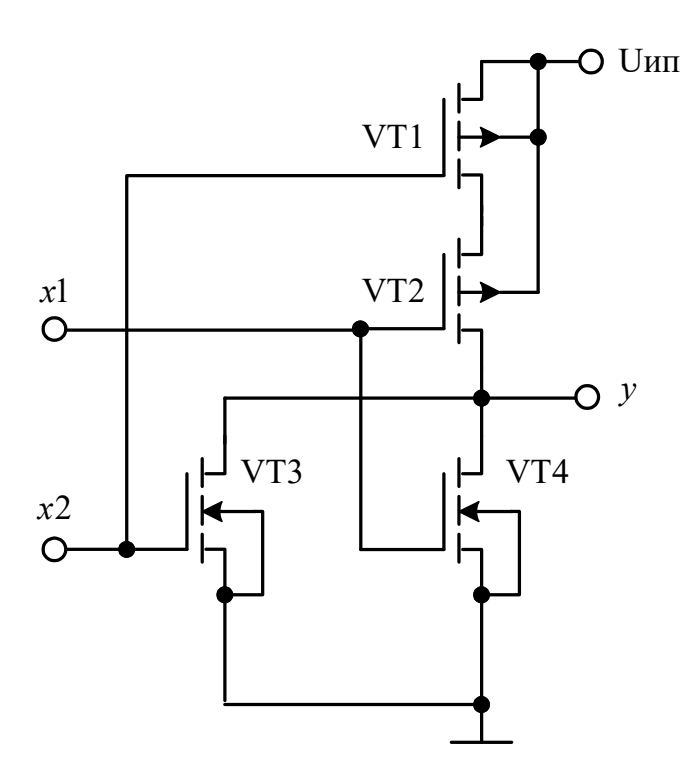

## Таблица 5.1 – Технические требования на разработку полупроводниковой интегральной схемы комбинационного цифрового устройства

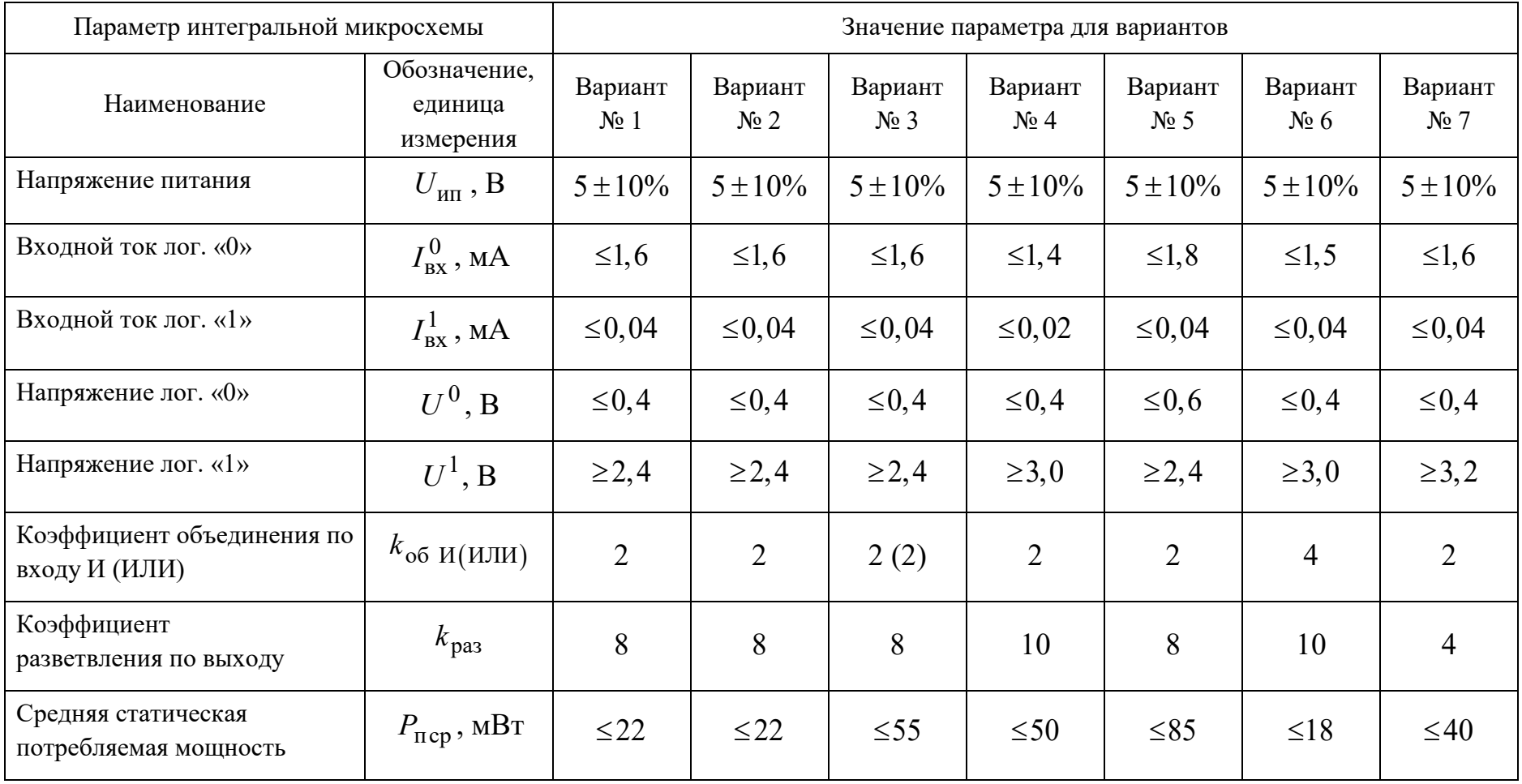

## Таблица 5.2 – Технические требования на разработку полупроводниковой интегральной схемы комбинационного цифрового устройства

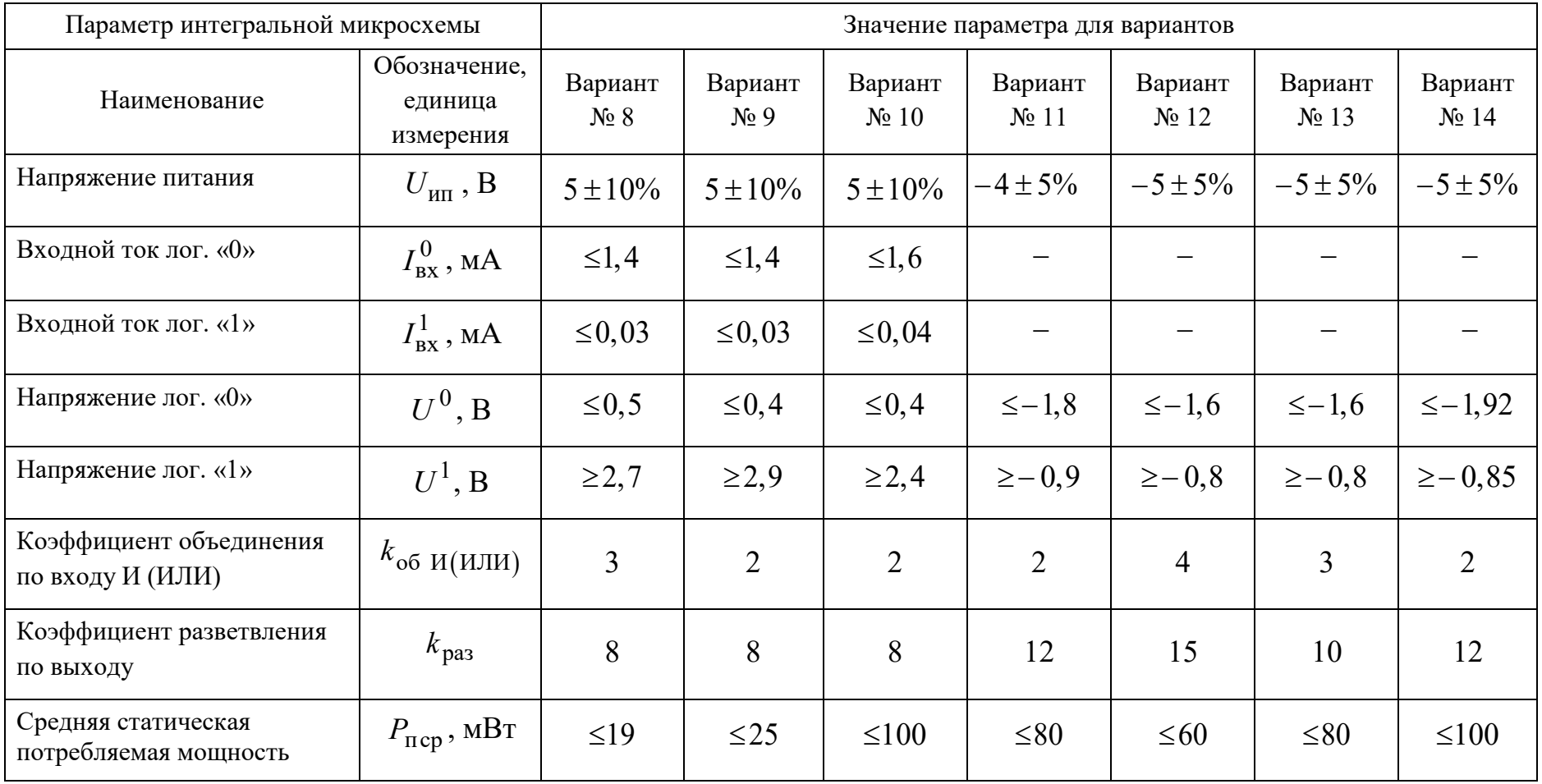

## Таблица 5.3 – Технические требования на разработку полупроводниковой интегральной схемы комбинационного цифрового устройства

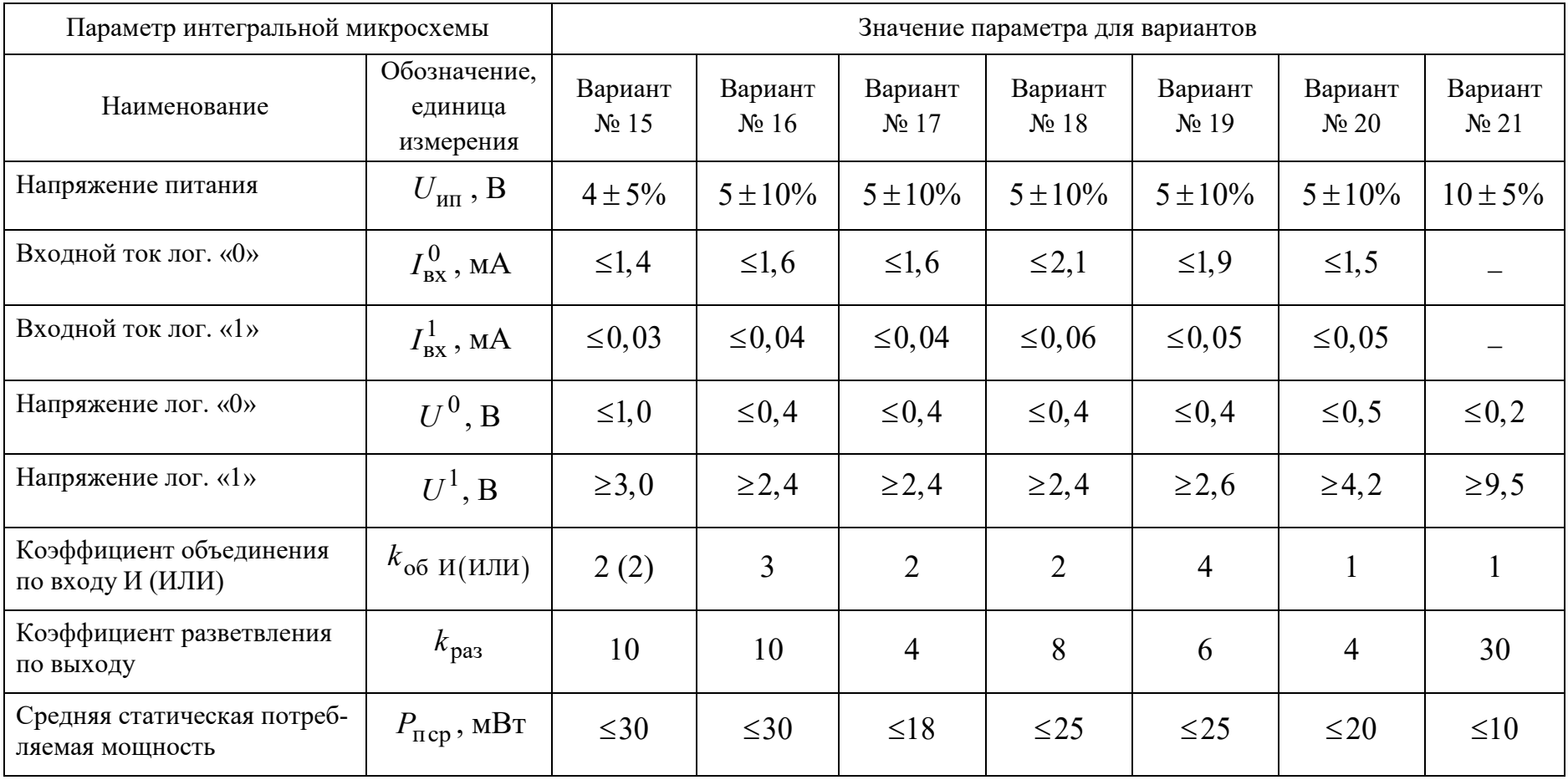

## Таблица 5.4 – Технические требования на разработку полупроводниковой интегральной схемы комбинационного цифрового устройства

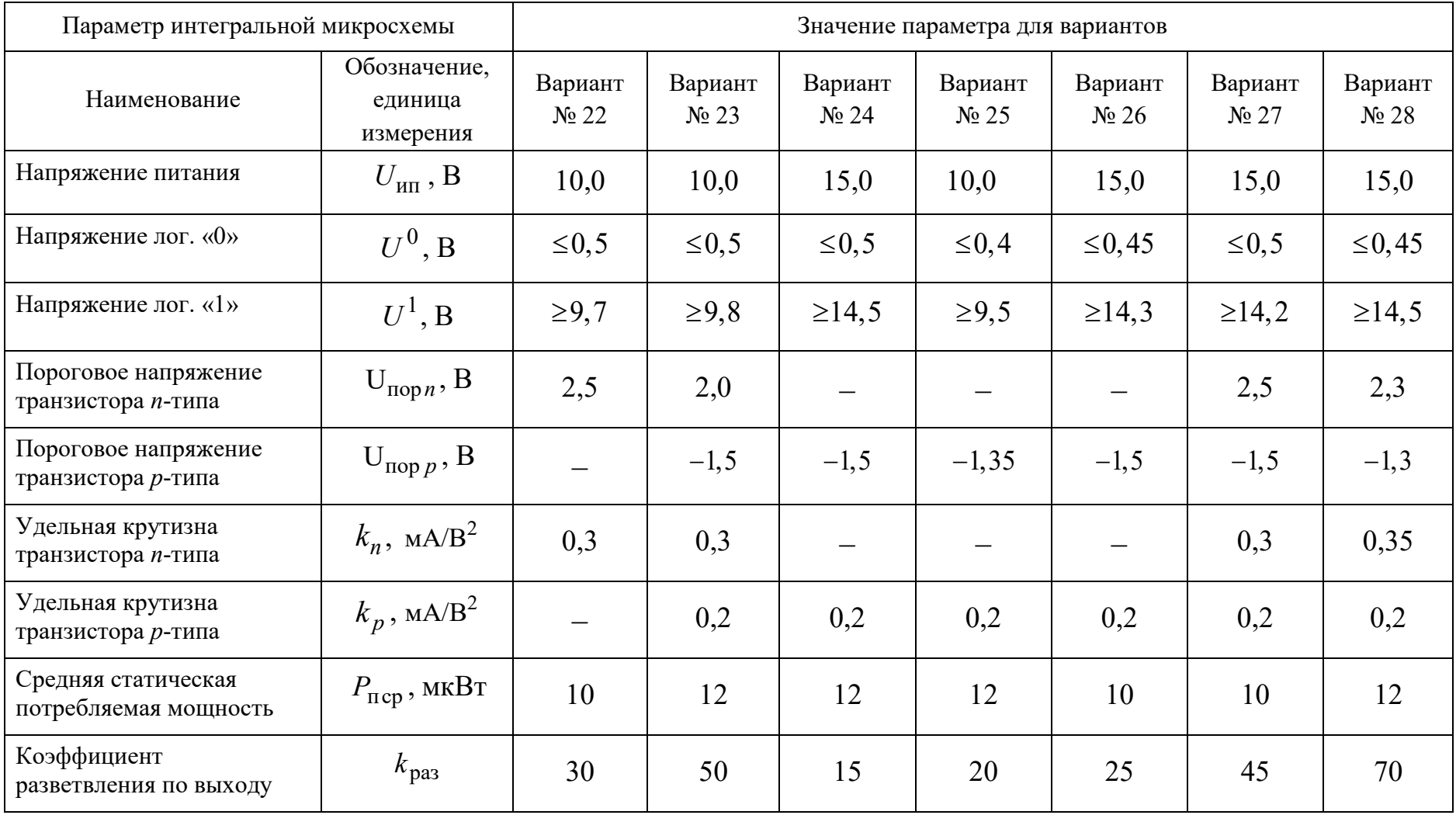

#### **ЛИТЕРАТУРА**

<span id="page-36-0"></span>1. ОС ТУСУР 01-2021. Работы студенческие по направлениям подготовки и специальностям технического профиля. Общие требования и правила оформления (утвержден приказом ректора ТУСУРа от 25.11.2021 № 1100) [Электронный ресурс]. – URL:<https://regulations.tusur.ru/documents/70> (дата обращения: 27.04.2023).

2. Легостаев, Н. С. Микросхемотехника : учеб. пособие / Н. С. Легостаев. – Томск : ФДО, ТУСУР, 2023. – 246 с.

3. Преснухин, Л. Н. Расчет элементов цифровых устройств : учеб. пособие / Л. Н. Преснухин, Н. В. Воробьев, А. А. Шишкевич ; под ред. Л. Н. Преснухина. – 2-е изд., перераб. и доп. – М. : Высш. шк., 1991. – 526 с.

4. Соломатин, Н. М. Логические элементы ЭВМ : практ. пособие для вузов / Н. М. Соломатин. – 2-е изд., перераб. и доп. – М. : Высш. шк., 1990. – 160 с.

### ПРИЛОЖЕНИЕ А

## <span id="page-37-0"></span>Пример выполнения курсового проекта

#### Задание на курсовой проект

Для полупроводниковой интегральной схемы цифрового комбинационного устройства выполнить анализ схемы, получить аналитические соотношения для расчета статических параметров анализируемой схемы, выполнить численные расчеты параметров.

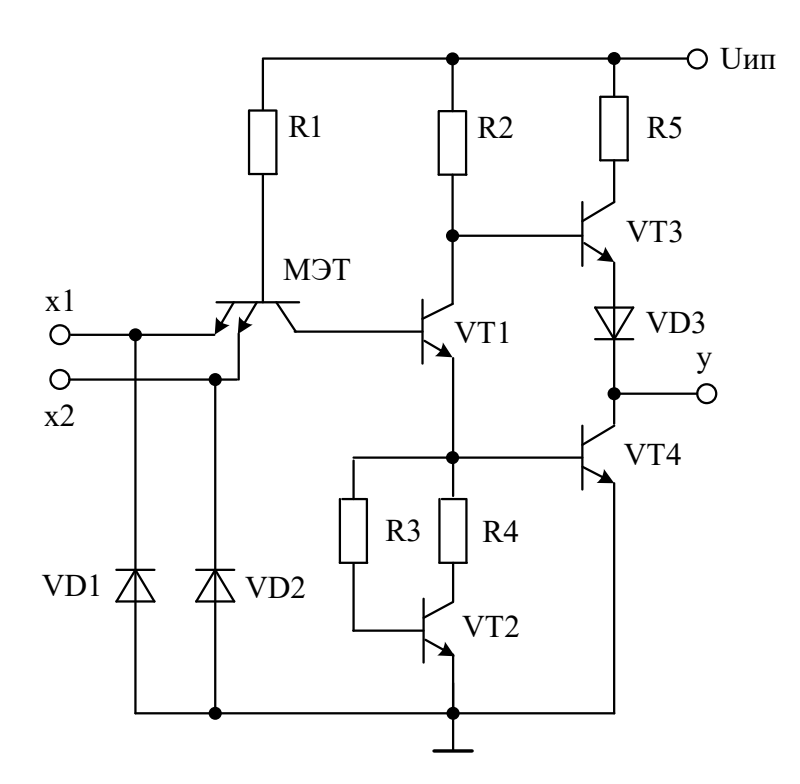

### Министерство науки и высшего образования РФ

Федеральное государственное бюджетное образовательное учреждение высшего образования

## «ТОМСКИЙ ГОСУДАРСТВЕННЫЙ УНИВЕРСИТЕТ СИСТЕМ УПРАВЛЕНИЯ И РАДИОЭЛЕКТРОНИКИ» (ТУСУР)

Кафедра промышленной электроники (ПрЭ)

## ЛОГИЧЕСКИЙ ЭЛЕМЕНТ И-НЕ ТРАНЗИСТОРНО-ТРАНЗИСТОРНОЙ ЛОГИКИ С УЛУЧШЕННЫМИ СТАТИЧЕСКИМИ ПАРАМЕТРАМИ

Курсовой проект по дисциплине «Микросхемотехника» Пояснительная записка ФДО КП.431271.001ПЗ

> Студент гр. з-360П1-2 И. И. Иванов « »  $2023$  г.

Руководитель Профессор кафедры ПрЭ, канд. техн. наук, ст. науч. сотр. Н. С. Легостаев «\_\_\_» \_\_\_\_\_\_ 2023 г.

### Министерство науки и высшего образования РФ

Федеральное государственное бюджетное образовательное учреждение высшего образования

## «ТОМСКИЙ ГОСУДАРСТВЕННЫЙ УНИВЕРСИТЕТ СИСТЕМ УПРАВЛЕНИЯ И РАДИОЭЛЕКТРОНИКИ» (ТУСУР)

## Кафедра промышленной электроники (ПрЭ)

УТВЕРЖДАЮ Заведующий кафедрой ПрЭ д-р техн. наук, доцент С. Г. Михальченко

### ЗАДАНИЕ

#### на курсовое проектирование по дисциплине «Микросхемотехника»

студенту Иванову Ивану Ивановичу

группа з-360П1-2 1

Тема проекта: Логический элемент И-НЕ транзисторно-транзисторной логики с улучшенными статическими параметрами

### ТРЕБОВАНИЯ К ПРОЕКТУ

- 1. Напряжение питания:  $5B \pm 10\%$ .
- 2. Входной ток в состоянии логического «0»: ≤2,1 мА .
- 3. Входной ток в состоянии логической «1» : ≤0,08 мА.
- 4. Уровень напряжения логического «0» : ≤0,4 В.
- 5. Уровень напряжения логической «1» : ≥3,3 В.
- 6. Коэффициент объединения по входу: 2.
- 7. Коэффициент разветвления: 8.
- 8. Средняя статическая потребляемая мощность: ≤21 мВт .

ПЕРЕЧЕНЬ ПОДЛЕЖАЩИХ РАЗРАБОТКЕ РАЗДЕЛОВ

- 1. Анализ схемотехнической реализации цифрового комбинационного устройства
- 2. Аналитические соотношения для расчета статических параметров

3. Расчет статических параметров

ПЕРЕЧЕНЬ ГРАФИЧЕСКОГО МАТЕРИАЛА

1. Схема электрическая принципиальная логического элемента И-НЕ

Руководитель проектирования профессор кафедры ПрЭ Н. С. Легостаев Задание принято к исполнению <u>(a)</u>  $\alpha$  (b)  $\alpha$  (b) 2023 г.

## **СОДЕРЖАНИЕ**

Перв. примен. Перв. примен.

Справ. №

Подп. и дата

Взам. инв. № Инв. № дубл.

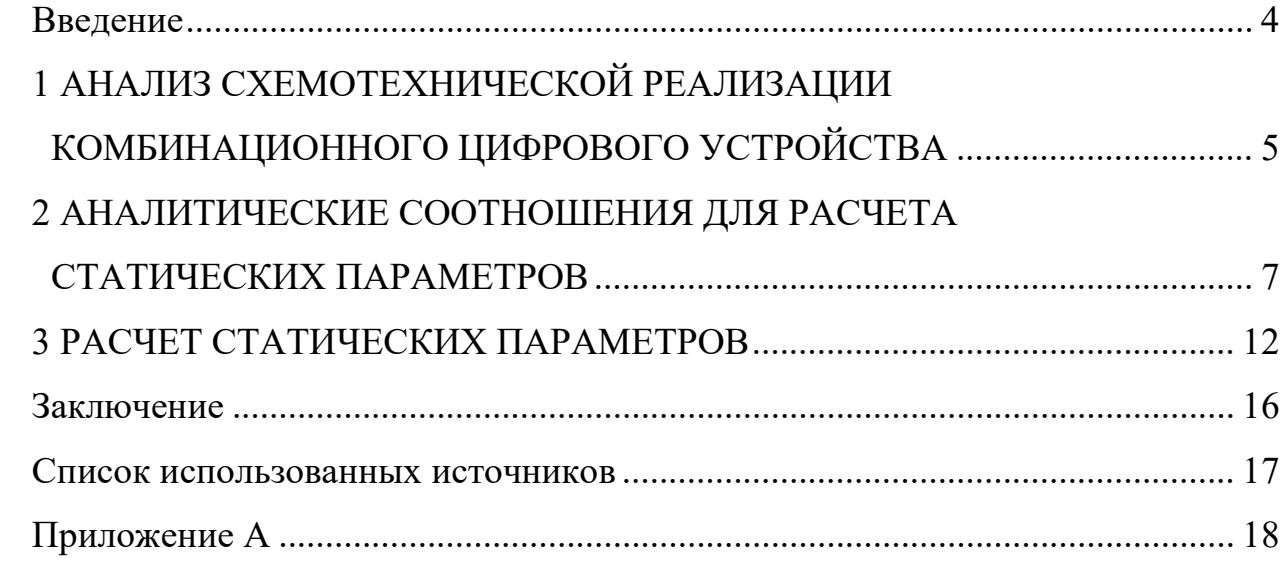

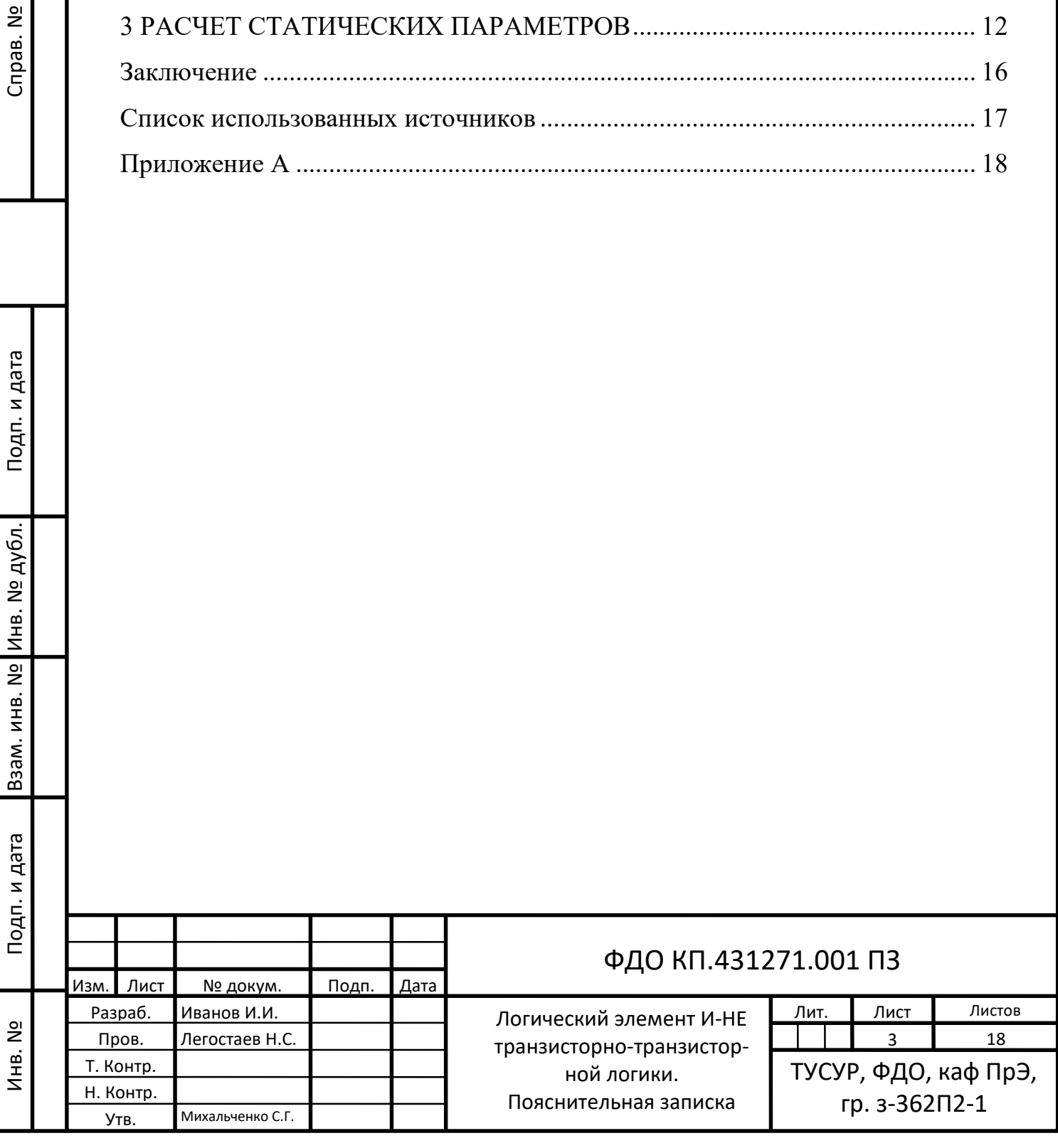

#### **ВВЕДЕНИЕ**

Исходными данными для проектирования цифрового устройства комбинационного типа являются его функциональное описание и требования к основным электрическим параметрам. Функциональное описание комбинационного устройства обычно дается в виде таблицы истинности или алгебраического выражения. На основе функционального описания синтезируют структурную схему минимальной сложности, после чего разрабатывают схему электрическую принципиальную на заданной или выбранной элементной базе.

При выборе оптимального варианта цифрового устройства (например, по критерию сложности), в том числе и комбинационного, необходимо учитывать ограничения, которые накладываются характеристиками реальных логических эпементов.

• к выходу всякого реального логического элемента можно подключить лишь ограниченное число входов других элементов;

• общее число входов логического элемента ограничено;

• конечное время распространения сигнала в логических элементах может в отдельных случаях привести к нарушению работоспособности цифрового устройства.

Логические элементы являются простейшими комбинационными цифровыми устройствами и выполняют элементарные логические операции над двоичными переменными. Разнообразие типов логических элементов объясняется тем, что каждый из них обладает определенными преимуществами по электрическим и эксплуатационным характеристикам и параметрам и ориентирован на свою область применения.

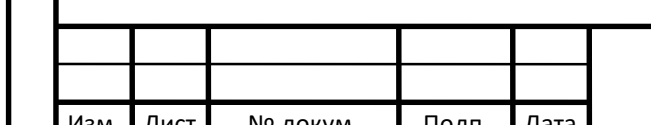

Подп. и дата

Взам. инв. № Инв. № дубл

Подп. и дата

Инв. No

## ФДО КП.431271.001 ПЗ

## 1 АНАЛИЗ СХЕМОТЕХНИЧЕСКОЙ РЕАЛИЗАЦИИ КОМБИНАЦИОННОГО ЦИФРОВОГО УСТРОЙСТВА

Среди современных потенциальных цифровых интегральных микросхем доминируют три схемно-технологических направления построения интегральных микросхем: транзисторно-транзисторная логика (с диодами Шоттки), эмиттерно-связанная логика, логика на комплементарных МДП-транзисторах (КМОП-логика).

Рассматриваемая комбинационная схема является схемой транзисторнотранзисторной логики. К достоинствам комбинационных схем транзисторнотранзисторной логики (ТТЛ) относится высокий уровень схемно-технологической проработки, а также хорошие электрические параметры и характеристики:

• сравнительно высокое быстродействие при средней потребляемой мощности или среднее быстродействие при малой потребляемой мощности;

• малая работа переключения;

Подп. и дата

Взам. инв. № Инв. № дубл.

Подп. и дата

Инв. Nº

- высокая абсолютная и относительная помехоустойчивость;
- высокая статическая и динамическая нагрузочная способность.

В логических элементах ТТЛ удачно сочетаются высокие схемотехнические, технологические, логические и конструктивные качества, а логические элементы ТТЛ являются элементной базой для микросхем среднего и высокого быстродействия.

Рассматриваемая схема комбинационного цифрового устройства реализует логическую функцию И-НЕ и содержит каскад на многоэмиттерном транзисторе (МЭТ), выполняющий логическую функцию «И», и транзисторный ключ-инвертор (рисунок 1.1). Инвертор состоит из фазораспределяющего каскада (VT1, R2), содержащего корректирующую цепочку (VT2, R3, R4), и выходного двухтактного усилителя мощности (VT3, VT4, VD3, R5). Фазораспределяющий каскад предназначен для противофазного переключения транзисторов VT3 и VT4, а корректирующая цепочка обеспечивает повышение помехоустойчивости базового логического элемента [2].

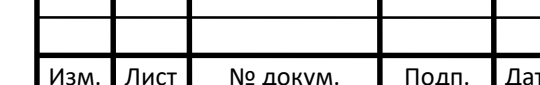

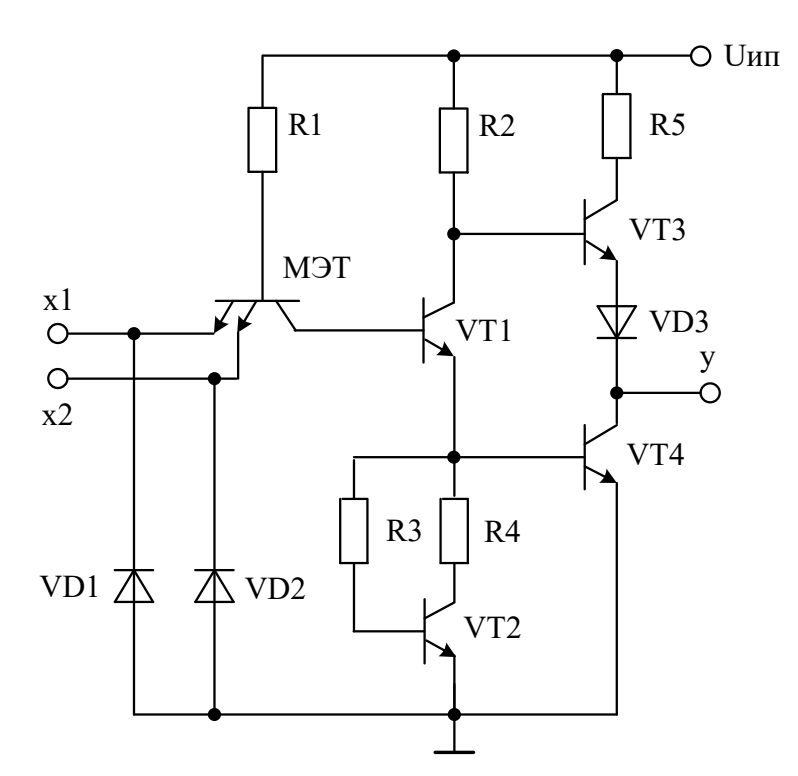

Рисунок 1.1 - Схема логического элемента И-НЕ ТТЛ

В интервале входных напряжений  $0,7\,\mathrm{B}\!<\!U_{\rm BX} <\!1,4\,\mathrm{B}$  эмиттерный переход транзистора VT1 хотя и открывается, однако эмиттерный и коллекторный токи транзистора VT1 не протекают до тех пор, пока не откроется транзистор VT4. Когда напряжение на входе достигает значения 1,4 В транзистор VT4 открывается, затем открывается транзистор VT3 и на выходе формируется напряжение логической единицы  $U_{\text{BLX}}^{0}$ . Таким образом, с корректирующей цепочкой схема более устойчива к помехам в интервале входных напряжений  $0.7 B < U_{\text{BX}} < 1.4 B$ .

Для защиты многоэмиттерного транзистора от помех отрицательной полярности, возникающих в линиях связи, на входах логического элемента включены диоды VD1, VD2.

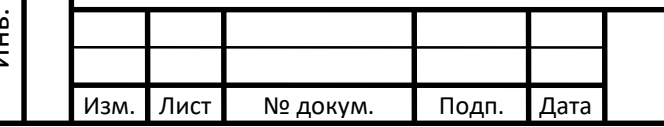

Подп. и дата

Инв. № дубл.

 $\frac{1}{2}$ 

Взам. инв.

Подп. и дата

<u>و</u>

#### ФДО КП.431271.001 ПЗ

Лист 6

## 2 АНАЛИТИЧЕСКИЕ СООТНОШЕНИЯ ДЛЯ РАСЧЕТА СТАТИЧЕСКИХ ПАРАМЕТРОВ

Предположим, что на одном из входов схемы рисунка 1.1 напряжение плавно изменяется от уровня логического нуля до уровня логической единицы, а на остальных  $k_{0.6}$  -1 входах поддерживается неизменным, равным уровню логической единицы.

Когда  $u_{\text{ax1}} = U^0$ , то соответствующий эмиттерный переход многоэмиттерного транзистора МЭТ открыт и потенциал его базы

$$
U'_{6 \text{ M3T}} = U^0 + U^*,
$$

где  $U^*$  – падение напряжения на прямо смещенном  $p$ -*n*-переходе.

Ток базы МЭТ определяется выражением:

$$
I'_{6\text{MJT}} = \frac{U_{\text{HII}} - U'_{6\text{MJT}}}{R_1} = \frac{U_{\text{HII}} - U^0 - U^*}{R_1}.
$$

Коллекторный переход МЭТ также открыт, поэтому  $k_{0.6}$  -1 эмиттерных переходов МЭТ работают в инверсном активном режиме и через каждый из них втекает входной ток логической единицы

$$
I_{\text{BX}}^1 = \beta_I I_{\text{6MST}}' = \beta_I \frac{U_{\text{HII}} - U^0 - U^*}{R_1}.
$$
 (2.1)

Через открытый эмиттерный переход вытекает входной ток логического нуля:

$$
I_{\text{BX}}^0 = I_{\text{6M} \to \text{T}}^{\prime} + (k_{\text{06}} - 1)I_{\text{BX}}^1 = \left[1 + (k_{\text{06}} - 1)\beta_I\right]I_{\text{6M} \to \text{T}}^{\prime} =
$$
  
= 
$$
\left[1 + (k_{\text{06}} - 1)\beta_I\right] \frac{U_{\text{HII}} - U^0 - U^*}{R_1}.
$$
 (2.2)

Потенциал на базе транзистора VT1 равен

$$
U_{61} = U^0 + U_{\text{ocrM} \to T} < U^*,
$$

где  $U_{\text{ocrM}3T}$  – остаточное напряжение на насыщенном МЭТ.

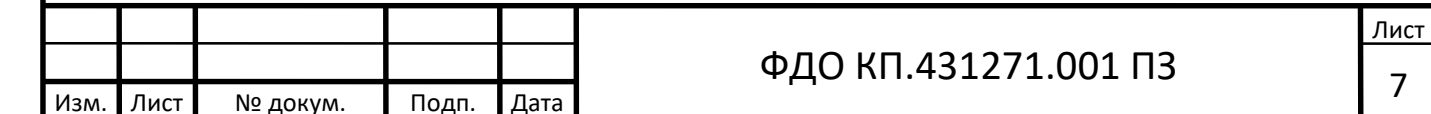

Остаточное напряжение определяется выражением:

$$
U_{\text{ocrM} \supset \text{T}} = m \varphi_{\text{T}} \ln \frac{1 + k_{\text{o6}} \beta_I}{\beta_I}
$$

где  $\varphi_{\rm T}$  – тепловой потенциал;  $m = (1 \div 2)$  – параметр аппроксимации вольт-амперных характеристик транзистора.

Транзисторы VT1, VT2, VT4 закрыты, транзистор VT3 открыт и на выходе схемы устанавливается напряжение логической единицы:

$$
U^{1} = U_{\text{HII}} - 2U^{*} - R_{2}I_{63} = U_{\text{HII}} - 2U^{*} - \frac{R_{2}}{\beta_{3} + 1}I_{\text{H}}^{1} \approx U_{\text{HII}} - 2U^{*},\tag{2.3}
$$

где $I_{\rm\scriptscriptstyle H}^1$  – выходной ток, отдаваемый в нагрузку выключенным элементом.

Когда в качестве нагрузки выступают входы аналогичных базовых логических элементов, ток нагрузки определяется как

$$
I_{\rm H}^1 = k_{\rm paa} I_{\rm BX}^1 = k_{\rm paa} \beta_I \frac{U_{\rm HII} - U^0 - U^*}{R_1},
$$
\n(2.4)

следовательно,

$$
U^{1} = U_{\text{HII}} - 2U^{*} - \frac{R_{2} k_{\text{pa}3} \beta_{I}}{R_{1} (\beta_{3} + 1)} \Big( U_{\text{HII}} - U^{0} - U^{*} \Big) \approx U_{\text{HII}} - 2U^{*}.
$$
 (2.5)

При увеличении и<sub>вх1</sub> потенциалы на базах МЭТ и VT1 возрастают в соответствии с выражениями:

$$
u_{6M\Im T} = u_{Bx1} + U^*, \ u_{61} = u_{Bx1} + U_{ocrM\Im T}.
$$
 (2.6)

Когда напряжение  $u_{\text{ax1}}$  становится равным пороговому напряжению  $U_{\text{top}}$ , потенциал  $u_{61} = 2U^*$ , транзисторы VT1, VT2 и VT4 открываются, а транзистор VT3 закрывается. Из выражения (2.6) находим

$$
U_{\text{top}} = 2U^* - U_{\text{ocr M3T}}.\tag{2.7}
$$

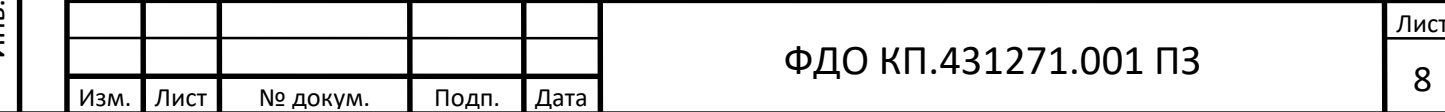

После включения транзистора VT1 потенциал на базе МЭТ устанавливается на уровне  $U''_{6 \text{ MJT}} = u_{61} + u_{6k \text{ MJT}} \approx 3U^{*}$ . Ток базы МЭТ определяется выражением

$$
I''_{6 \text{ M3T}} = \frac{U_{\text{HII}} - U''_{6 \text{ M3T}}}{R_1} \approx \frac{U_{\text{HII}} - 3U^{*}}{R_1}.
$$

При дальнейшем увеличении  $u_{\text{ax1}}$  все эмиттерные переходы МЭТ оказываются запертыми, МЭТ работает в инверсном активном режиме и через каждый из эмиттерных переходов втекает входной ток логической единицы

$$
I_{\text{BX}}^1 = \beta_I I_{\text{6MST}}'' \approx \beta_I \frac{U_{\text{HII}} - 3U^*}{R_1}.
$$
 (2.8)

Через коллекторный переход МЭТ в базу VT1 течет ток, вызывающий его насыщение:

$$
I_{61} = I''_{6 \text{ M3T}} + k_{66} I_{\text{BX}}^1 = (1 + k_{66} \beta_I) I''_{6 \text{ M3T}} \approx (1 + k_{66} \beta_I) \frac{U_{\text{HII}} - 3U^*}{R_1}
$$

На выходе схемы устанавливается напряжение логического нуля:

$$
U^{0} = U_{\text{K34Hac}} = m\varphi_{\text{T}} \ln \frac{\beta + k_{\text{Hac}}(\beta_{I} + 1)}{\beta_{I}(k_{\text{Hac}} - 1)},
$$
\n(2.9)

где  $k_{\text{nac}}$  – коэффициент насыщения транзистора VT4.

Помехозащищенность элемента по уровню логического нуля  $U_n^0$ и по уровню логической единицы  $U^1_{\text{n}}$  определяется выражениями:

$$
U_{\rm \pi}^{0} = U_{\rm \pi op} - U^{0} = 2U^{*} - U_{\rm \text{ocr M3T}} - U^{0}, \qquad (2.10)
$$

$$
U_{\rm \pi}^1 = U^1 - U_{\rm \text{top}} \approx U_{\rm \text{min}} - 4U^* \,. \tag{2.11}
$$

Нагрузочная способность элемента определяется коэффициентом разветвления

$$
k_{\text{pa}3} = \min\left(k_{\text{pa}3}^1, k_{\text{pa}3}^0\right)
$$

где  $k_{\text{pa}3}^1$  – коэффициент разветвления выключенного элемента;

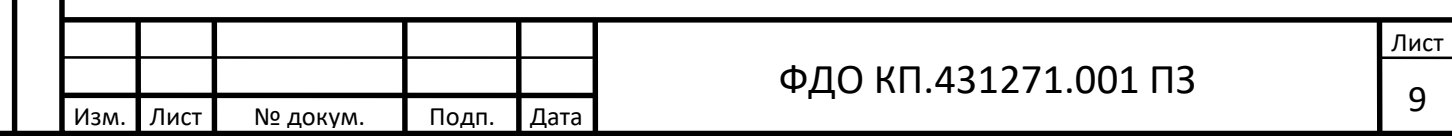

 $k_{\text{pa}3}^0$  – коэффициент разветвления включенного элемента.

Коэффициент разветвления выключенного элемента можно определить из выражения (2.5):

$$
k_{\text{pa}3}^{1} = \frac{R_{1}(\beta + 1)(U_{\text{HII}} - 2U^{*} - U^{1})}{R_{2}\beta_{I}(U_{\text{HII}} - U^{0} - U^{*})}.
$$
 (2.12)

Выражая допустимый уровень напряжения логической единицы из (2.11) с учетом (2.7), получим

$$
k_{\text{pa}3}^1 = \frac{R_1(\beta + 1)(U_{\text{HII}} - 4U^* + U_{\text{ocr M3T}} - U_{\text{II}}^1)}{R_2 \beta_I (U_{\text{HII}} - U^0 - U^*)}.
$$
 (2.13)

Коэффициент разветвления включенного элемента определяется отношением

$$
k_{\text{pa}3}^{0} = \frac{I_{\text{H}}^{0}}{I_{\text{BX}}^{0}},\tag{2.14}
$$

где  $I_{\text{BX}}^0$  выражается формулой (2.2), а  $I_{\text{H}}^0$  определяется выражением:

$$
I_{\rm H}^{0} = I_{\rm K4Hac} = \frac{\beta}{k_{\rm Hac}} I_{64} = \frac{\beta}{k_{\rm Hac}} I_{64} = \frac{\beta}{k_{\rm Hac}} \left[ (1 + k_{\rm 06} \beta_I) \frac{U_{\rm HII} - 3U^*}{R_1} + \frac{U_{\rm HII} - U^* - U_{\rm K31Hac}}{R_2} - \frac{U^* - U_{\rm K32Hac}}{R_4} \right].
$$
 (2.15)

В результате подстановки (2.2) и (2.15) в (2.14) получим

$$
k_{\text{pa}3}^{0} = \frac{\beta \left[ \left( 1 + k_{\text{o}6} \beta_I \right) \frac{U_{\text{III}} - 3U^*}{R_1} + \frac{U_{\text{III}} - U^* - U_{\text{K31Hac}}}{R_2} - \frac{U^* - U_{\text{K32Hac}}}{R_4} \right]}{k_{\text{Hac}} \left[ 1 + \left( k_{\text{o}6} - 1 \right) \beta_I \right] \frac{\left( U_{\text{III}} - U^0 - U^* \right)}{R_1}}.
$$
 (2.16)

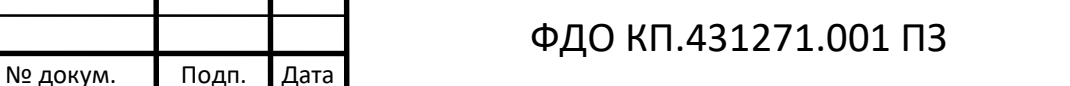

Изм.

Лист

Лист

Средняя статическая потребляемая мощность:

$$
P_{\text{n.cp}} = \frac{P_{\text{n}}^0 + P_{\text{n}}^1}{2} = U_{\text{HII}} \frac{I_{\text{n}}^0 + I_{\text{n}}^1}{2},
$$
\n(2.17)

где  $I_{\Pi}^0$ ,  $I_{\Pi}^1$  – токи;  $P_{\Pi}^0 = U_{\text{min}} I_{\Pi}^0$ ,  $P_{\Pi}^1 = U_{\text{min}} I_{\Pi}^1$  – мощности, потребляемые включенным и выключенным элементом соответственно.

Токи, потребляемые логическим элементом, находятся с помощью соотношений:

$$
I_{\rm II}^{\rm 0} = I'_{\rm 6M3T} + I_{R2} \approx \frac{U_{\rm HI} - 3U^*}{R_1} + \frac{U_{\rm HI} - U^* - U_{\rm K31\,Hac}}{R_2},\tag{2.18}
$$

$$
I_{\Pi}^{1} = I_{6}^{''} \text{M} \cdot \text{S}^{-1} \approx \frac{U_{\text{H}} - U^{*} - U^{0}}{R_{1}}.
$$
 (2.19)

Подставляя (2.18) и (2.19) в (2.17), получим

Подп. и дата

Взам. инв. № Инв. № дубл.

Подп. и дата

$$
P_{\text{n.cp}} = \frac{U_{\text{HII}}}{2} \left( \frac{2U_{\text{HII}} - 4U^* - U^0}{R_1} + \frac{U_{\text{HII}} - U^* - U_{\text{K31Hac}}}{R_2} \right). \tag{2.20}
$$

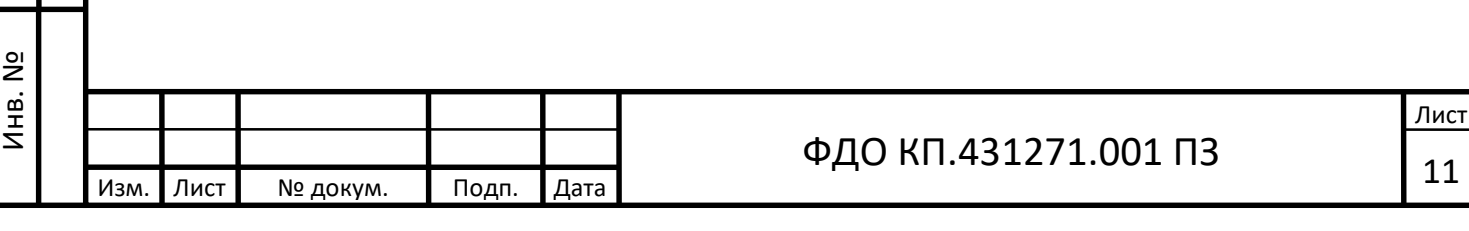

### 3 РАСЧЕТ СТАТИЧЕСКИХ ПАРАМЕТРОВ

Расчет статических параметров схемотехнической реализации комбинационного цифрового устройства базируется, в частности, на данных, представленных в  $[1, 3, 4]$ .

Исходными данными для расчета являются: напряжение питания 5 В  $\pm$ 10%; коэффициент объединения по входу  $k_{06}$  = 2; коэффициент разветвления  $k_{\text{pa}3} = 8$ ; коэффициент насыщения транзисторов VT1 - VT4  $k_{\text{Hac}} = 1.5$ ; коэффициент усиления транзисторов VT1 - VT4  $\beta$  = 30; инверсный коэффициент усиления МЭТ  $\beta_I = 0.05$ ; средняя мощность потребления в статическом режиме  $P_{\text{n.cp}} = 20$ мВт; уровень напряжений логической «1»  $U_{\text{BbX}}^1 = U_{\text{RX}}^1 = U^1 = 3.6 \text{ B}.$ 

Принимаем падение напряжения на открытом *p-n-*переходе транзистора и диода  $U^* = U_{6}$ <sub>9</sub>M<sub>H</sub> =  $U_{6}$ <sub>9Hac</sub> V<sub>T</sub> =  $U_{VD}$  = 0,7B. Полагаем, что падение напряжения переходе коллектор – эмиттер насыщенных транзисторов на  $U_{\text{K3Hac VT}} = 0.3B$ , напряжение база – коллектор МЭТ  $U_{\text{6K M3T}} = 0.4B$ , а остаточное напряжение МЭТ  $U_{\text{ocrM-}}=0,25B$ .

Поскольку схемотехника полупроводниковых интегральных микросхем направлена на то, чтобы их характеристики определялись не абсолютными значениями сопротивлений, а главным образом их отношениями, задаемся отношением  $\frac{R_1}{R_2} = k_{1,2} = 2.5$  сопротивлений резисторов  $R_1$ ,  $R_2$  и определяем фор-

мулу для нахождения сопротивления резистора R<sub>2</sub>:

$$
R_2 = \frac{R_1}{k_{1,2}} = \frac{R_1}{2,5}.
$$
\n(3.1)

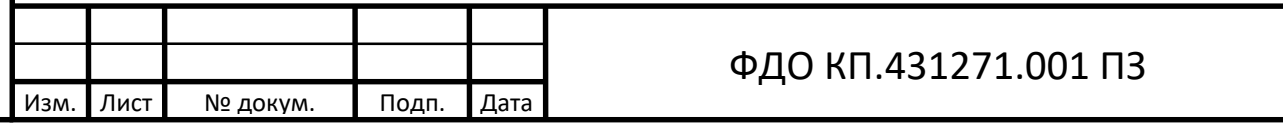

Из выражения (2.20) для значения  $P_{\text{n cp}}$  после подстановки в него выражения  $R_2 = R_1 (k_{1,2})^{-1}$  получаем уравнение для нахождения величины сопротивления резистора  $R_1$ :

$$
R_{1} = \frac{U_{\text{HII}} \left[ 2U_{\text{HII}} - 4U^{*} - U^{0} + k_{1,2} \left( U_{\text{HII}} - U^{*} - U_{\text{K31Hac}} \right) \right]}{2P_{\text{II.cp}}}. \tag{3.2}
$$

Подставляя числовые значения в уравнение (3.2), находим значение сопротивления резистора R<sub>1</sub>:

$$
R_1 = \frac{5[2 \cdot 5 - 4 \cdot 0, 7 - 0, 3 + 2, 5(5 - 0, 7 - 0, 3)]}{2 \cdot 20 \cdot 10^{-3}} = 2,1 \cdot 10^3 \text{ Om}.
$$

Используя уравнение (3.1), находим значение сопротивления резистора  $R_2$ :

$$
R_2 = 2,1 \cdot 10^3 (2,5)^{-1} = 0,84 \cdot 10^3 \text{ Om}
$$

Задаемся отношением  $\frac{R_2}{R_2} = k_{2,3} = 1.5$  сопротивлений резисторов  $R_2$ ,  $R_3$ 

и определяем сопротивление:

$$
R_3 = R_2 (k_{2,3})^{-1} = 0.84 \cdot 10^3 (1.5)^{-1} = 0.56 \cdot 10^3
$$
OM.

Задаемся отношением  $\frac{R_2}{R_4} = k_{2,4} = 10$  сопротивлений резисторов  $R_2$ ,  $R_4$ 

и определяем сопротивление:

$$
R_4 = R_2 (k_{2,3})^{-1} = 0.84 \cdot 10^3 (10)^{-1} = 84 \text{OM}.
$$

Полагаем, что в рассматриваемом схемотехническом решении комбинационного цифрового устройства

$$
R_5 = R_2 = 0.84 \cdot 10^3 \text{ Om}
$$

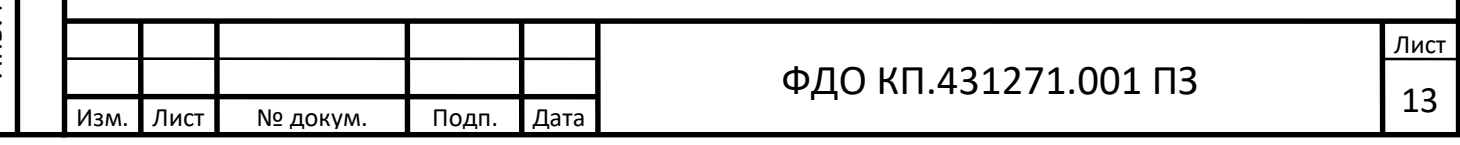

Согласно (2.8), входной ток логической «1» (через каждый закрытый эмиттерный переход многоэмиттерного транзистора)

$$
I_{\text{BX}}^1 = \frac{0.05(5 - 3 \cdot 0.7)}{2.1 \cdot 10^3} = 69.10^{-6} \text{ A}.
$$

Используя уравнение (2.2), определяем входной ток логического «0» (один эмиттерный переход многоэмиттерного транзистора открыт, другой - закрыт):

$$
I_{\text{Bx}}^0 = \left[1 + (2 - 1)0.05\right] \frac{5 - 0.3 - 0.7}{2.1 \cdot 10^3} = 2 \cdot 10^{-3} \text{ A}.
$$

Используя уравнение (2.7), определяем напряжение порога переключения:

$$
U_{\text{top}} = 2U^* - U_{\text{ocr M3T}} = 2 \cdot 0, 7 - 0, 3 = 1, 1B.
$$

Определяем ток, потребляемый элементом в состоянии логического «0» на выходе:

$$
I_{\rm II}^0 \approx \frac{U_{\rm HII} - 3U^*}{R_1} + \frac{U_{\rm HII} - U^* - U_{\rm K31\;Hac}}{R_2} = \frac{5 - 3 \cdot 0.7}{2.1 \cdot 10^3} + \frac{5 - 0.7 - 0.3}{0.84 \cdot 10^3} = 6.1 \cdot 10^{-3} \; \rm A.
$$

Подп. и дата

Взам. инв. № Инв. № дубл.

Подп. и дата

Определяем ток, потребляемый элементом в состоянии логической «1» на выходе:

$$
I_{\rm II}^1 \approx \frac{U_{\rm HII} - U^* - U^0}{R_1} = \frac{5 - 0.7 - 0.3}{2.1 \cdot 10^3} = 1.9 \cdot 10^{-3} \,\mathrm{A} \,.
$$

Тогда средняя мощность потребления в статическом режиме

$$
P_{\text{\tiny II. cp}} = U_{\text{\tiny HII}} \frac{I_{\text{\tiny II}}^0 + I_{\text{\tiny II}}^1}{2} = 5 \frac{6,1 \cdot 10^{-3} + 1,9 \cdot 10^{-3}}{2} = 20 \cdot 10^{-3} \,\text{Br}.
$$

Коэффициент разветвления включенного элемента определяется отношением (2.16), используя которое, получаем:

$$
k_{\text{pa}3}^{0} = \frac{30\left[\left(1+2\cdot0,05\right)\left(\frac{5-3\cdot0,7}{2,1\cdot10^{3}}\right)+\left(\frac{5-0,7-0,3}{0,84\cdot10^{3}}\right)-\left(\frac{0,7-0,3}{84}\right)\right]}{1,5\left[1+(2-1)0,05\right]\frac{(5-0,3-0,7)}{2,1\cdot10^{3}}=15.
$$

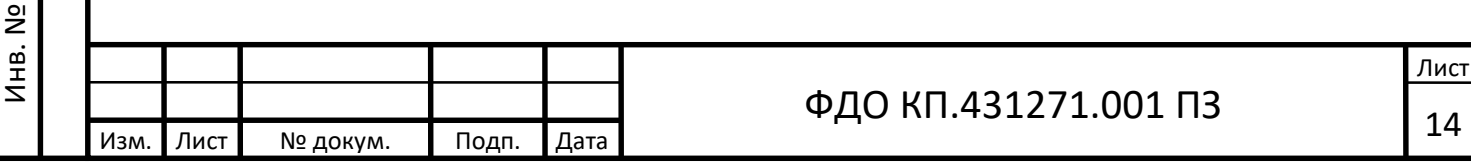

Коэффициент разветвления выключенного элемента определяется отношением (2.12), используя которое, получаем:

$$
k_{\text{pa}3}^1 = \frac{2,1 \cdot 10^3 (30+1)(5-2 \cdot 0,7-3,5)}{0,84 \cdot 10^3 \cdot 0,05(5-0,3-0,7)} = 39.
$$

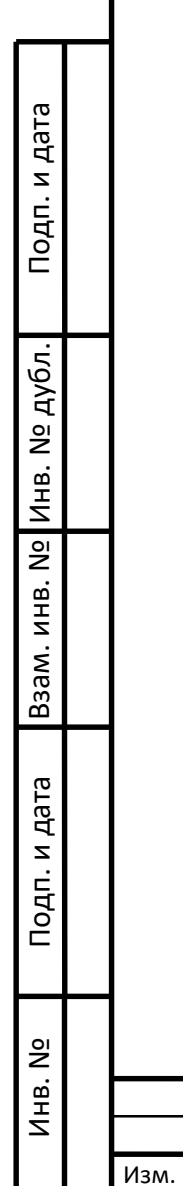

Лист

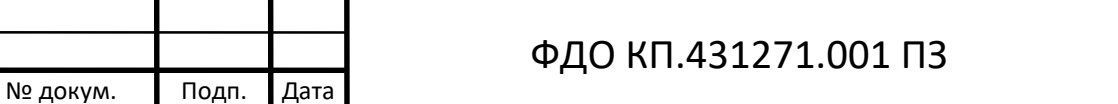

Лист

## **ЗАКЛЮЧЕНИЕ**

Анализ схемотехнической реализации комбинационного цифрового устройства, реализующего логическую функцию И-НЕ, приводит к заключению:

1. Получены аналитические выражения для определения основных статических параметров комбинационного цифрового устройства транзисторнотранзисторной логики, реализующего логическую функцию И-НЕ.

2. Разработана методика, обеспечивающая получение числовых значений основных статических параметров.

3. Предлагается при реализации рассматриваемого схемотехнического решения в виде ИМС использовать диффузионные резисторы р-типа, полученные при базовой n-p-n-диффузии.

Подп. и дата

Взам. инв. № Инв. № дубл.

Подп. и дата

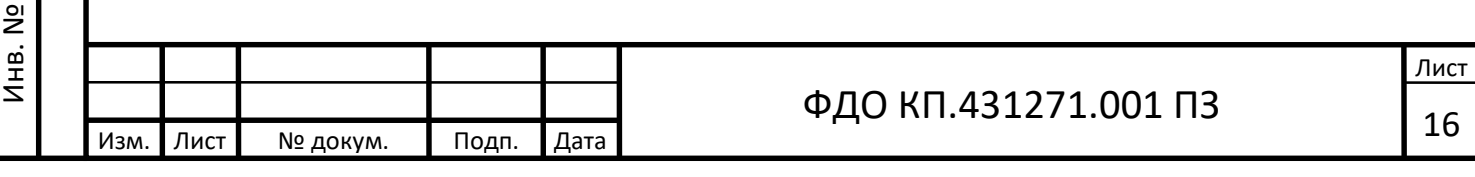

## **СПИСОК ИСПОЛЬЗОВАННЫХ ИСТОЧНИКОВ**

1. Легостаев, Н. С. Микросхемотехника : учеб. пособие / Н. С. Легостаев. – Томск : Изд-во Томск. гос. ун-та систем упр. и радиоэлектроники,  $2022. - 263$  c.

2. ГОСТ Р57435-2017. Микросхемы интегральные. Термины и определения. Введ. 2017-08-01. – М. : Стандартинформ, 2017. – 29 с.

3. Преснухин, Л. Н. Расчет элементов цифровых устройств : учеб. пособие / Л. Н. Преснухин, Н. В. Воробьев, А. А. Шишкевич ; под ред. Л. Н. Преснухина. – 2-е изд., перераб. и доп. – М. : Высшая школа, 1991. – 526 с.

4. Легостаев, Н. С. Микроэлектроника : учеб. пособие / Н. С. Легостаев, К. В. Четвергов. – Томск : Эль Контент, 2013. – 172 с.

Подп. и дата

Взам. инв. № Инв. № дубл.

Подп. и дата

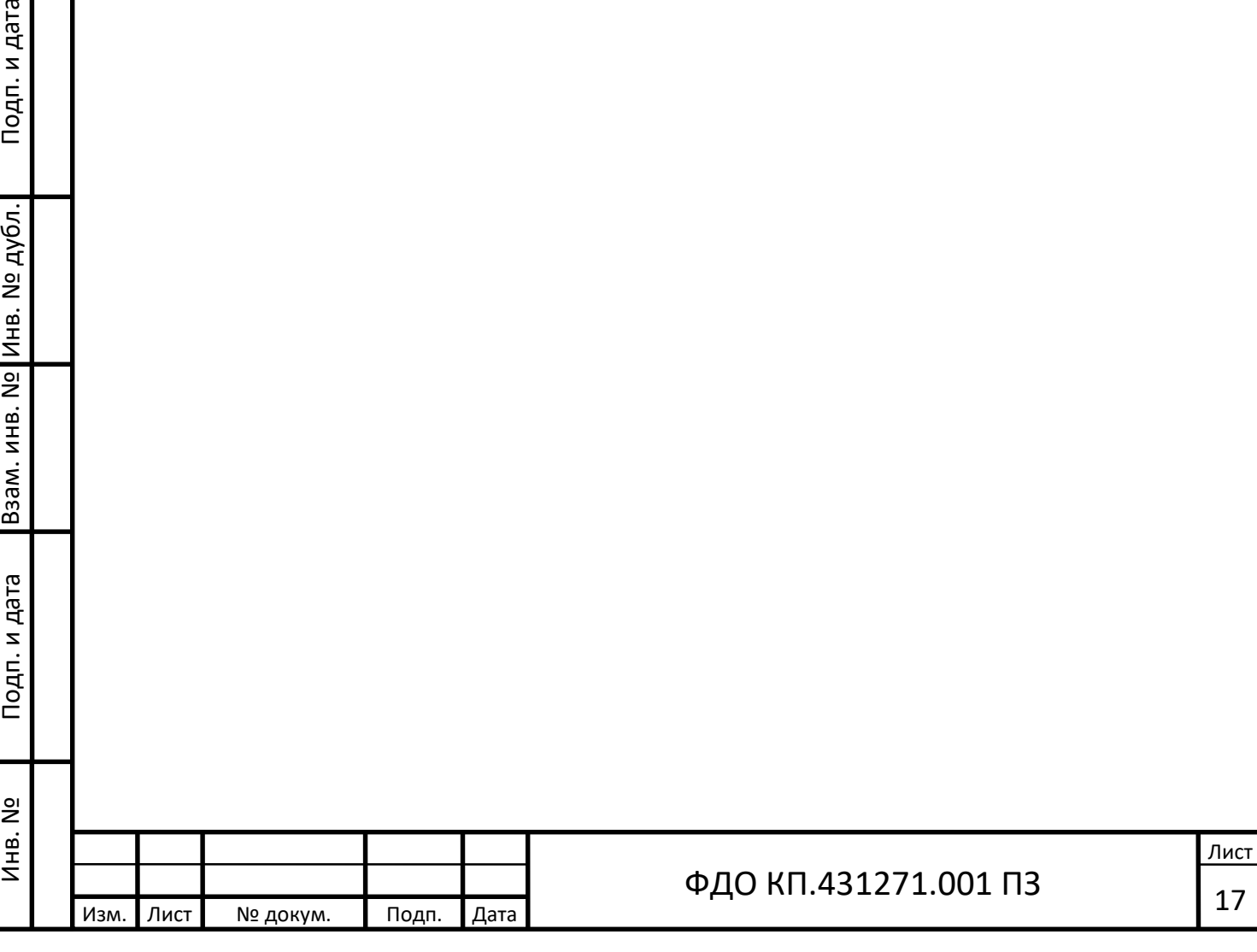

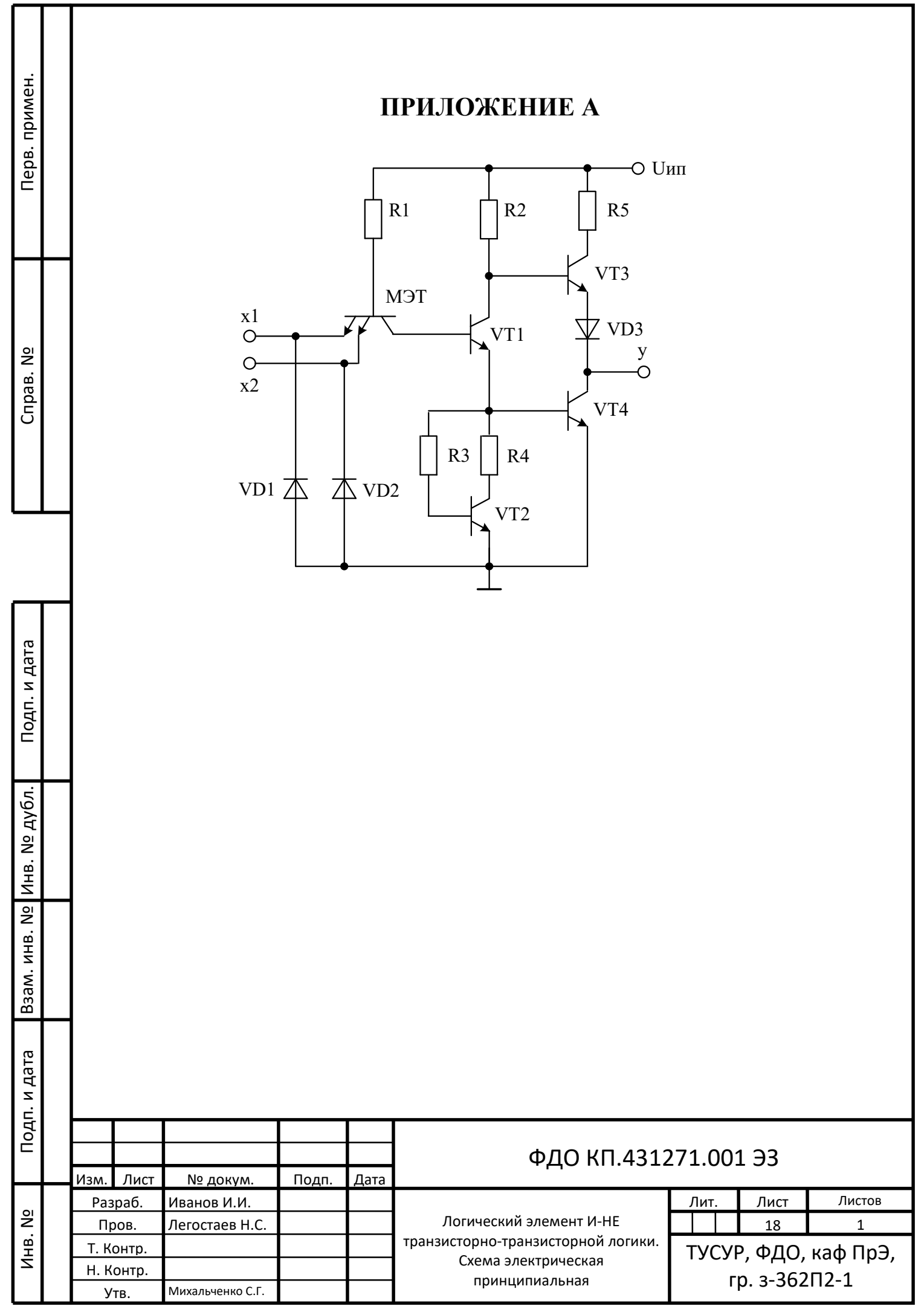

### **ПРИЛОЖЕНИЕ Б**

#### **Образец титульного листа**

#### Министерство науки и высшего образования РФ

<span id="page-56-0"></span>Федеральное государственное бюджетное образовательное учреждение высшего образования

### «ТОМСКИЙ ГОСУДАРСТВЕННЫЙ УНИВЕРСИТЕТ СИСТЕМ УПРАВЛЕНИЯ И РАДИОЭЛЕКТРОНИКИ» (ТУСУР)

Кафедра промышленной электроники (ПрЭ)

## ЛОГИЧЕСКИЙ ЭЛЕМЕНТ И-НЕ ТРАНЗИСТОРНО-ТРАНЗИСТОРНОЙ ЛОГИКИ С УЛУЧШЕННЫМИ СТАТИЧЕСКИМИ ПАРАМЕТРАМИ

Курсовой проект по дисциплине «Микросхемотехника» Пояснительная записка ФДО КП.431271.001ПЗ

> Студент гр. з-360П1-2 И. И. Иванов « »  $2023$  г.

Руководитель Профессор кафедры ПрЭ, канд. техн. наук, ст. науч. сотр. Н. С. Легостаев

(оценка)

« »  $2023$  г.

Томск 2023

### **ПРИЛОЖЕНИЕ В**

#### <span id="page-57-0"></span>**Образец задания на курсовое проектирование**

#### Министерство науки и высшего образования РФ

Федеральное государственное бюджетное образовательное учреждение высшего образования

### «ТОМСКИЙ ГОСУДАРСТВЕННЫЙ УНИВЕРСИТЕТ СИСТЕМ УПРАВЛЕНИЯ И РАДИОЭЛЕКТРОНИКИ» (ТУСУР)

Кафедра промышленной электроники (ПрЭ)

УТВЕРЖДАЮ Заведующий кафедрой ПрЭ д-р техн. наук, доцент С. Г. Михальченко

#### ЗАДАНИЕ

на курсовое проектирование по дисциплине «Микросхемотехника»

\_\_\_\_\_\_\_\_\_\_\_\_\_\_\_\_\_\_\_\_\_\_\_\_\_\_\_\_\_\_\_\_\_\_\_\_\_\_\_\_\_\_\_\_\_\_\_\_\_\_\_\_\_\_\_\_\_\_\_\_\_\_\_\_\_\_\_\_ \_\_\_\_\_\_\_\_\_\_\_\_\_\_\_\_\_\_\_\_\_\_\_\_\_\_\_\_\_\_\_\_\_\_\_\_\_\_\_\_\_\_\_\_\_\_\_\_\_\_\_\_\_\_\_\_\_\_\_\_\_\_\_\_\_\_\_\_  $\mathcal{L}_\text{max}$  , and the contract of the contract of the contract of the contract of the contract of the contract of the contract of the contract of the contract of the contract of the contract of the contract of the contr

студенту \_\_\_\_\_\_\_\_\_\_\_\_\_\_\_\_\_\_\_\_\_\_\_\_\_\_\_\_\_\_\_\_\_\_\_\_\_\_\_\_\_\_\_\_\_\_\_\_\_\_\_\_\_\_\_\_\_\_\_

группа \_\_\_\_\_\_\_\_\_\_\_\_\_\_\_\_\_\_\_\_\_\_\_\_\_\_\_\_\_\_\_\_\_\_\_\_\_\_\_\_\_\_\_\_\_\_\_\_\_\_\_\_\_\_\_\_\_\_\_\_\_

Тема проекта:

ТРЕБОВАНИЯ К ПРОЕКТУ

ПЕРЕЧЕНЬ ПОДЛЕЖАЩИХ РАЗРАБОТКЕ РАЗДЕЛОВ

1. Анализ схемотехнической реализации цифрового комбинационного устройства

2. Аналитические соотношения для расчета статических параметров

3. Расчет статических параметров

ПЕРЕЧЕНЬ ГРАФИЧЕСКОГО МАТЕРИАЛА

1. Схема электрическая принципиальная

Руководитель проектирования профессор кафедры ПрЭ Н. С. Легостаев

Задание принято к исполнению и по по частью принято к исполнению принята к принята в соборах по части на принят